#### **ФЕДЕРАЛЬНОЕ АГЕНТСТВО ЖЕЛЕЗНОДОРОЖНОГО ТРАНСПОРТА**

\_\_\_\_\_\_\_\_\_\_

#### **ФЕДЕРАЛЬНОЕ ГОСУДАРСТВЕННОЕ БЮДЖЕТНОЕ ОБРАЗОВАТЕЛЬНОЕ УЧРЕЖДЕНИЕ ВЫСШЕГО ОБРАЗОВАНИЯ «ПЕТЕРБУРГСКИЙ ГОСУДАРСТВЕННЫЙ УНИВЕРСИТЕТ ПУТЕЙ СООБЩЕНИЯ ИМПЕРАТОРА АЛЕКСАНДРА I» (ФГБОУ ВО ПГУПС)**

**БРЯНСКИЙ ФИЛИАЛ ПГУПС**

# **МЕТОДИЧЕСКИЕ РЕКОМЕНДАЦИИ**

**для студентов и преподавателей по оформлению курсовых и выпускных квалификационных работ (проектов)** 

**г.Брянск**

**2017**

# УТВЕРЖДЕНЫ

на заседании методического совета

Протокол № 3 от « 18» 10. 2017г.

Методические рекомендации предназначены для студентов и преподавателей Брянского филиала ПГУПС, участвующих в подготовке курсовых работ (проектов) и выпускной квалификационной работы (проекта).

 Цель написания методических рекомендаций - выработать единые требования по оформлению курсовых и дипломных работ (проектов).

Разработчики: методист Н.В. Амелина, преподаватель Е.В.Огурцова.

# Содержание

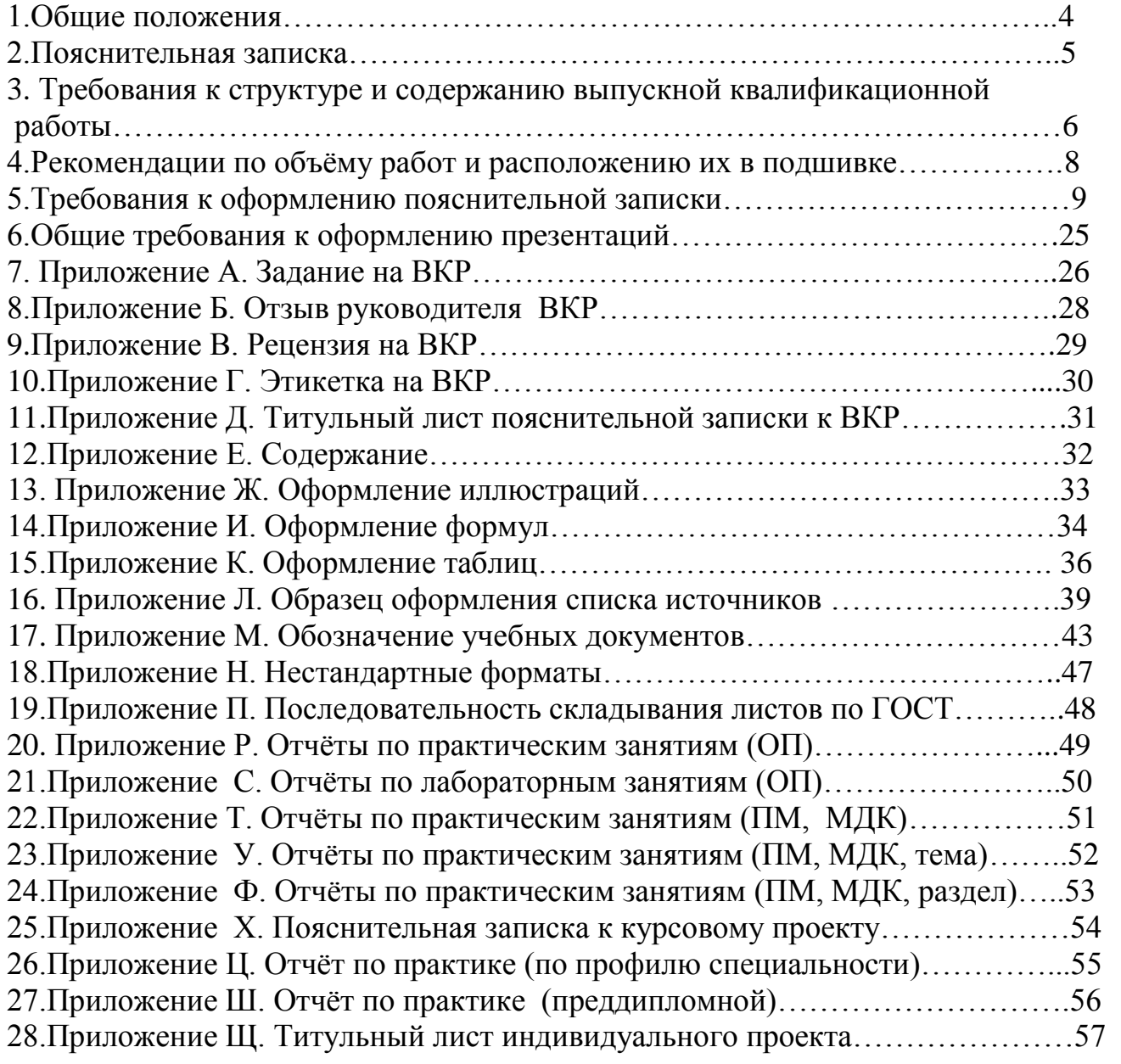

#### **Общие положения**

 Настоящие методические рекомендации разработаны в соответствии со следующими нормативными документами:

- федеральным законом № 273 «Об образовании в Российской Федерации» от 29 декабря 2012 года (с изменениями и дополнениями от 01.05.2017 года);

- приказом Министерства образования и науки Российской Федерации от 14 июня 2013 г. N 464 «Об утверждении Порядка организации и осуществления образовательной деятельности по образовательным программам среднего профессионального образования»;

- приказом Министерства образования и науки Российской Федерации от 22 января 2014г. №31 «О внесении изменения в порядок организации и осуществления образовательной деятельности по образовательным программам среднего профессионального образования, утвержденный приказом Министерства образования и науки Российской Федерации от 14 июня 2013г. №464»;

- приказом Министерства образования и науки Российской Федерации от 15 декабря 2014г. №1580 «О внесении изменения в порядок организации и осуществления образовательной деятельности по образовательным программам среднего профессионального образования, утвержденный приказом Министерства образования и науки Российской Федерации от 14 июня 2013г. №464»;

- приказом Министерства образования и науки Российской Федерации от 16 августа 2013 года № 968 «Об утверждении порядка проведения государственной итоговой аттестации по образовательным программам СПО»;

- федеральными государственными образовательными стандартами среднего профессионального образования;

-методическими рекомендациями Министерства образования и науки РФ от 20 июля 2015 г. № 06-846.

4

#### **Пояснительная записка**

Выполнение курсовых и дипломных проектов (работ) играет большую роль в развитии навыков самостоятельной творческой деятельности студентов, практическом применении изученного теоретического материала.

Целью настоящих методических рекомендаций является оказание помощи студентам в оформлении пояснительной записки и графической части курсовых и дипломных проектов (работ) в соответствии с требованиями стандартов, а также действующих в филиале единых требований по оформлению курсовых и дипломных проектов для технических и экономических специальностей.

Курсовой и дипломный проект (работа) состоит из двух частей - пояснительной записки и графической части. В процессе работы следует опираться на знания, полученные при изучении дисциплин «Инженерная графика», «Метрология, стандартизация и сертификация».

Подробная информация об оформлении, примерном объеме, содержании работы представлена в настоящих методических рекомендациях.

Наряду с требованиями по оформлению выпускных квалификационных работ (курсовых и дипломных проектов (работ)) в Приложении методических рекомендаций наглядно проиллюстрированы примеры выполнения титульного листа (первого) и последующих листов пояснительной записки, заголовков, подзаголовков, рисунков, формул, таблиц, а также нумерация последних.

Студенты, работая над курсовым или дипломным проектом (работой), должны использовать большое количество учебной и научной литературы, нормативных актов.

В методических рекомендациях поясняется, как правильно делать ссылки на используемую литературу, привести ее перечень.

Особое внимание уделяется заполнению основной надписи текстового документа и графической части, а также выполнению самого текста (шрифты, отступы, межстрочные интервалы).

Обучающийся обязан:

- по мере написания разделов и подразделов ВКР, показывать черновой текст руководителю и вносить необходимые исправления и изменения в соответствии с его замечаниями и рекомендациями,

- в установленные сроки отчитываться о выполнении индивидуального задания ВКР перед руководителем ВКР,

- в установленный срок сдать готовую работу руководителю ВКР,

- согласно расписанию государственной итоговой аттестации, явиться на защиту с подготовленной презентацией и/или текстом доклада.

 После выполнения ВКР (дипломного проекта (работы)) руководитель проверяет соблюдение требований, структуру, содержание курсового и дипломного проекта (работы) и на основании этого делает заключение.

# **1 Требования к структуре и содержанию выпускной квалификационной работы**

Структура и содержание выпускной квалификационной работы определяются в зависимости от профиля специальности, требований профессиональных образовательных организаций и включают в себя: расчётно-пояснительную записку, состоящую из: титульного листа, содержания, введения, основной части, заключения, списка использованных источников, приложений.

 Во введении необходимо обосновать актуальность и практическую значимость выбранной темы, сформулировать цель и задачи, объект и предмет ВКР, круг рассматриваемых проблем. Объём введения должен быть в пределах 4-5 страниц.

Основная часть ВКР включает главы и разделы в соответствии с логической структурой изложения. Название главы не должно дублировать название темы, а название разделов – название глав. Формулировки должны быть лаконичными и отражать суть главы, раздела, подраздела.

Основная часть ВКР должна содержать две главы.

 *Первая глава* посвящается теоретическим аспектам изучаемого объекта и предмета ВКР. В ней содержится обзор используемых источников информации, нормативной базы по теме ВКР. В эту главу могут быть включены статистические данные, построенные в таблицы и графики.

 *Вторая глава* посвящается анализу практического материала, полученного во время производственной практики (преддипломной). В этой главе содержится:

-анализ конкретного материала по избранной теме;

-описание выявленных проблем и тенденций развития объекта и предмета изучения на основе анализа конкретного материала по избранной теме;

-описание способов решения выявленных проблем.

 В ходе анализа используются аналитические таблицы, расчёты, формулы, схемы, диаграммы и графики.

 Графическая часть проекта выполняется и оформляется в зависимости от специальности и темы. По формату, условным обозначениям, цифрам, масштабам чертежи должны соответствовать требованиям ГОСТ.

 Заключение ВКР должно содержать выводы и предложения с их кратким обоснованием в соответствии с поставленной целью и задачами, раскрывать значимость полученных результатов. Заключение не должно составлять более 5 страниц текста. Заключение лежит в основе доклада обучающегося на защите*.*

 Список использованных источников должен отражать перечень источников информации, которые использовались при написании ВКР (не менее 20) и составляться в следующем порядке:

-международные законодательные акты (по хронологии);

- законы Российской Федерации,

- указы Президента Российской Федерации,

- постановления Правительства Российской Федерации,

- нормативные акты, инструкции; иные официальные материалы (резолюции, рекомендации международных организаций и конференций, официальные доклады, официальные отчеты и др.),

- монографии, учебники, учебные пособия,

- иностранная литература,

- интернет-ресурсы.

Все дополнительные или вспомогательные материалы, которые интересны и важны, но являются промежуточными результатами решения задач ВКР, выносятся в приложение.

Приложения могут состоять из выдержек отчетных материалов, статистических данных, схем, таблиц, диаграмм, программ, положений и т.п.

Приложения должны иметь общую с остальной частью работы сквозную нумерацию страниц. Все приложения должны быть перечислены в содержании с указанием их номеров и заголовков.

Оформление ВКР производится в соответствии с действующими требованиями ГОСТ, ЕСКД, ЕСТД. Текст ВКР должен иметь четкие очертания всех символов. Печать должна быть без смазывания и непропечатанных мест, помарок и исправлений.

Общий объем ВКР составляет 30 - 50 страниц печатного текста (без Приложений).

Дипломная работа должна быть сброшюрована, помещена в твердый переплет.

#### **2 Рекомендации по объёму работ и расположению их в подшивке**

При выполнении ВКР (курсовых и дипломных проектов (работ)) студент оформляет пояснительную записку в соответствии с требованиями стандартов ЕСКД на листах писчей бумаги формата А4 (210x297 мм).

Для написания и оформления текста пояснительной записки рекомендуется использовать современные информационные технологии, в частности такие текстовые процессоры, в которых имеются функциональные возможности для набора формул и подготовки иллюстраций, например MS Word или LaTEX.

При выполнении пояснительной записки на компьютере установлены следующие минимальные объемы:

курсовая работа – 15-25 страниц печатного текста,

курсовой проект - 35-40 страниц печатного текста,

дипломная работа (проект) – 30-50 страниц печатного текста.

8

*Порядок расположения документов курсового и дипломного проектов в подшивке: ВКР:*

- 1. Этикетка (Приложение Г)
- 2. Титульный лист (Приложение Д)
- 3. Бланк задания на выпускную квалификационную работу, утверждённый

заместителем директора по УМР(Приложение А)

- 4. Отзыв руководителя (не подшивается) (Приложение Б)
- 5. Рецензия (не подшивается) (Приложение В)
- 6. Содержание (Приложение Е)
- 7. Текст пояснительной записки
- 8. Заключение
- 9. Список источников (Приложение Л)
- 10. Приложение

 *Курсовой проект (работа):*

- *1.* Титульный лист
- *2.* Бланк задания, рассмотренного цикловой комиссией и утвержденного заместителем директора филиала по учебной работе
- *3.* Содержание
- *4.* Текст пояснительной записки
- *5.* Заключение
- *6.* Список источников
- *7.* Приложение

## **3 Требования к оформлению пояснительной записки**

 *3.1Заполнение титульного листа.*

Титульный лист заполняется по форме, приведенной в Приложении Д.

На готовую работу наклеивается этикетка по форме, приведённой в Приложении Г.

 *3.2 Оформление листа «Содержание».*

В пояснительной записке на первом листе помещают содержание.

Содержание включает введение, наименование глав, всех разделов, подразделов, пунктов (если они имеют наименование), заключение, список использованных источников и наименование приложений с указанием номеров страниц, с которых начинаются эти элементы.

 Слово «Содержание» записывают в виде заголовка (симметрично тексту) с прописной буквы. Для компьютерного текста размер шрифта 16. Текст листа «Содержание» записывают с нового абзаца, шрифтом - 14.

Пример оформления содержания в Приложении Е.

#### *3.3 Нумерация страниц.*

Страницы дипломной работы следует нумеровать арабскими цифрами, соблюдая сквозную нумерацию по всему тексту. Номер страницы проставляют справа в нижней части листа без точки. Титульный лист включают в общую нумерацию страниц ВКР. Номер страницы на титульном листе не проставляют.

Иллюстрации, таблицы на листе формата A3 учитывают как одну страницу.

#### *3.4 Оформление листа «Введение».*

3.4.1 Введение является следующим листом после содержания. Введение не нумеруется и на подразделы не разбивается.

 Слово «Введение» записывают в виде заголовка симметрично тексту с прописной буквы, размер шрифта 16. Рекомендуется на введение отводить не более 4-5 листов пояснительной записки.

3.4.2 Введение характеризует актуальность и значимость темы, степень ее разработанности в теории и практике; цели и задачи, объект и предмет, методы сбора и обработки информации, обоснование выбора использованных литературных источников, композиционные особенности и краткое содержание глав и разделов основной части работы. Введение должно отражать следующие вопросы:

-актуальность работы,

-практическая значимость выбранной темы,

-цель работы,

-задачи работы,

-объект,

-предмет.

3.4.2.1 Актуальность - это обоснование проблемы исследования с точки зрения её практической, научной и социальной значимости в настоящее время. Актуальность научного исследования (темы дипломной работы) в целом следует оценивать с точки зрения той концептуальной установки, которой придерживается автор работы. Актуальность исследования включает в себя описание проблемной ситуации, обусловленной потребностями практики.

3.4.2.2 Практическая значимость выбранной темы означает кому (в каком виде деятельности) могут пригодиться полученные результаты.

3.4.2.3 Цель работы *-* это желаемый конечный результат исследования. Цели работы могут быть разнообразными: определение характеристики явлений, не изученных ранее, мало изученных, противоречиво изученных; выявление взаимосвязи явлений; изучение динамики явлений; обобщение, выявление общих закономерностей, создание классификации, типологии; создание методики; адаптация технологий, т.е. приспособление имеющихся технологий для использования их в решении новых проблем и т.д.

3.4.2.4 Задачи работы – предполагаемый локализованный результат работы. Формулировать задачи необходимо как можно более тщательно, поскольку описание их решения должно составить содержание глав дипломной работы. Это обычно делается в форме перечисления (изучить.., описать.., установить.., выявить.., сформулировать... и т.п.).

3.4.2.5 Объект работы *-* это процесс или явление, порождающие проблемную ситуацию, избранную для изучения.

3.4.2.6 Предмет работы *-* то, что находится в границах объекта. Объект и предмет работы как категории научного процесса соотносятся между собой как общее и частное. В объекте выделяется та его часть, которая служит предметом изучения.

11

Именно на него направлено основное внимание в работе. Предмет определяет тему дипломной работы, которая обозначается на титульном листе, как ее заглавие.

#### *3.5 Текст пояснительной записки.*

 Текстовая часть является основным текстовым документом работы (проекта) и её оформление регламентируется ГОСТ.

При выполнении курсовых и дипломных работ (проектов) студент оформляет пояснительную записку в соответствии с требованиями стандартов ЕСКД.

Текст следует печатать на одной стороне листа белой бумаги формата А4 через интервал 1,5, соблюдая следующие размеры полей: левое поле –25 мм, правое – 10 мм, верхние – 15мм, нижние – 30 мм (для листа «Содержание» - 55мм). Цвет шрифта должен быть черным: для текста - 14, для заголовков – 16, 18, для названий таблиц и рисунков - 10, 12. Вид шрифта – Times New Roman.

Ограничение листа пояснительной записки: расстояние от рамки до границ текста следует оставлять:

- в начале и в конце строк 5 мм

- от верхней или нижней строки текста до верхней или нижней рамки - не менее 10 мм.

 Разрешается использовать компьютерные возможности для акцентирования внимания на определенных терминах, формулах, теоремах, применяя шрифт разной гарнитуры.

Исправления не допускаются.

В тексте работы, за исключением формул, таблиц и рисунков, не допускается:

− применять математический знак (-) перед отрицательными значениями величин (следует писать слово «минус»);

− применять без числовых значений математические знаки, на-пример > (больше), < (меньше), = (равно), > (больше или равно), < (меньше или равно), *#* (не равно), а также знаки № (номер), % (процент);

− применять индексы стандартов, технических условий и других документов без регистрационного номера.

12

обозначения и -технические термины, определения, установленные стандартами, а при их отсутствии - общепринятые в научно-технической литературе.

- применять для одного и того же понятия различные научно- технические термины, близкие по смыслу (синонимы);

- сокращать обозначение единиц физических величин, если они употребляются без цифр, за исключением единиц физических величин в головках и боковиках таблиц и в расшифровках буквенных обозначений, входящих в формулы;

- применять сокращения слов (кроме установленных правилами орфографии, пунктуации, а также соответствующими государственными стандартами).

Если в тексте документа приводится диапазон числовых значений физических величин, то обозначение единицы физической величины указывается после последнего числа значения диапазона.

Примеры:

а) От 1 до 5 мм

б) От 10 до 100 кг

в) От плюс 10 до минус 40°С.

3.6 Нумерация разделов, подразделов и пунктов

Текст пояснительной записки по необходимости разделяют на главы и разделы, подразделы и пункты. Пункты при необходимости, могут делиться на подпункты. Например:

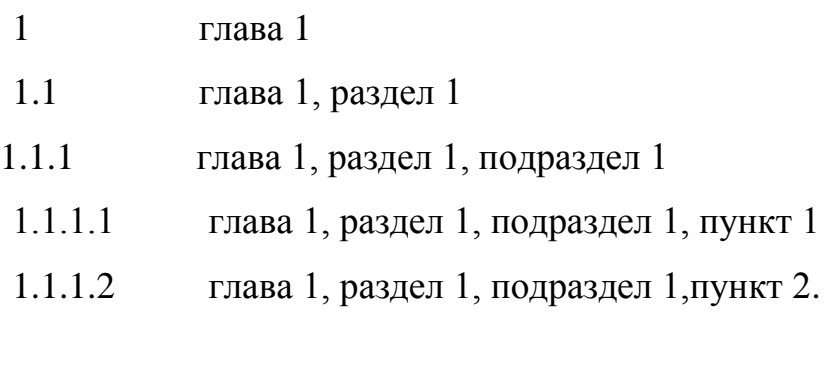

Ипи:

1.2 глава 1, раздел 2

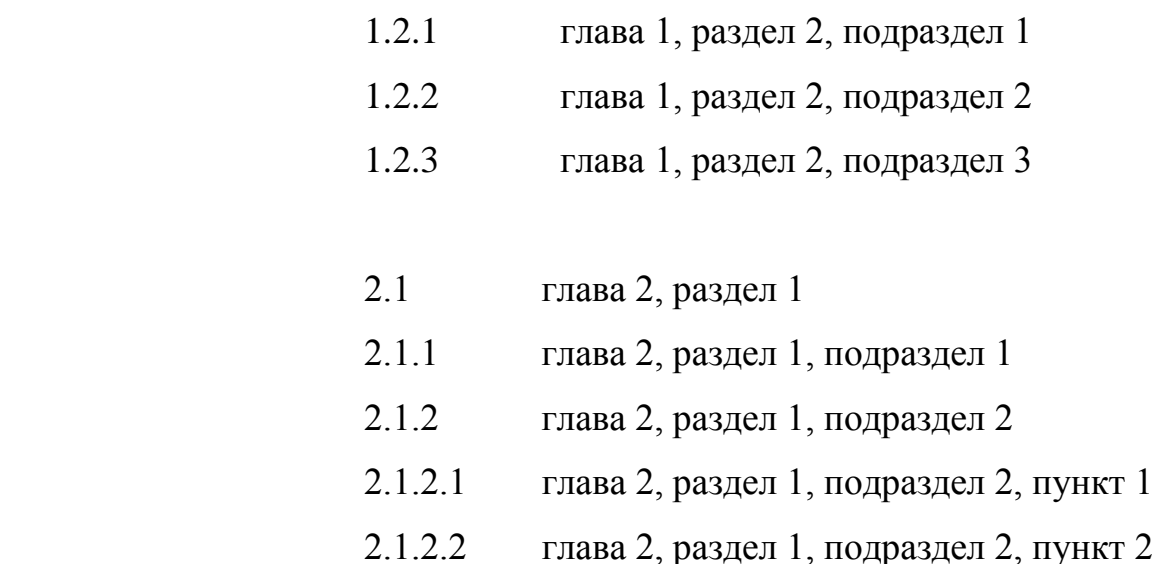

2.1.2.3 глава 2, раздел 1, подраздел 2, пункт 3

 Внутри пунктов могут быть приведены перечисления. Перед каждой позицией перечисления следует ставить дефис или при необходимости ссылки в тексте документа на одно из перечислений, строчную букву, после которой ставится скобка. Для дальнейшей детализации перечислений необходимо использовать арабские цифры, после которых ставится скобка, а запись производится с абзацного отступа, как показано в примере:

Пример

 а) \_\_\_\_\_\_\_\_\_\_\_  $\delta$ )  $1)$  $2)$ 

Главы, разделы, подразделы и пункты следует нумеровать арабскими цифрами и записывать с абзацного отступа 1,25-1,5 мм.

Главы должны иметь порядковые номера в пределах пояснительной записки, обозначенные арабскими цифрами без точек в конце. Каждая глава пояснительной записки начинается с нового листа. Наименования глав должны быть краткими, они не выделяются, не переносятся, не сокращаются.

Если заголовок состоит из двух предложений, их разделяют точкой. В конце заголовка точка не ставится.

Интервал между заголовком главы и текстом - 1,5.

Новая глава всегда должна начинаться с чистого листа. Это же касается и расположения всех составных частей дипломной работы.

Новая глава в тексте пишется прописными буквами, а разделы в нейобычными строчными, но начинаются с прописной буквы.

Название очередной главы или ее раздела выравнивают по левому краю с отступом, соответствующим новому абзацу. Нумерация глав и нумерация разделов выполняется без точек.

Пример:

Глава 1. Правила оформления

1.1 Раздел

1.1.1 Подраздел

 $1.1.1.1$  Пункт

3.7 Оформление формул.

В формулах в качестве символов следует применять обозначения, установленные соответствующими государственными стандартами. Пояснения символов и числовых коэффициентов, входящих в формулу, если они не пояснены ранее в тексте, должны быть приведены непосредственно под формулой. Пояснения каждого символа следует давать с новой строки в той последовательности, в которой символы приведены в формуле. Первая строка пояснения должна начинаться со слова "где" без двоеточия после него.

Пример — Плотность каждого образца р, кг/м, вычисляют по формуле

$$
P = \frac{m}{v} \tag{1}
$$

где  $m$  — масса образца, кг;

 $V$  — объем образца м<sup>3</sup>.

Одну формулу обозначают - (1). Обозначения условных единиц пишется в столбик друг под другом.

 Формулы, следующие одна за другой и не разделенные текстом, разделяют запятой. Формулы должны нумероваться сквозной нумерацией арабскими цифрами в круглых скобках в крайнем правом положении на строке.

 Ссылки в тексте на порядковые номера формул дают в скобках, например, ... в формуле (1).

 Допускается нумерация формул в пределах раздела. В этом случае номер формулы состоит из номеров раздела и порядкового номера формулы, разделённых точкой, например (3.1).

 Уравнения и формулы следует выделять из текста в отдельную строку. Если уравнение не умещается в одну строку, то оно должно быть перенесено после знака равенства (=) или после знаков плюс (+), минус (-), умножения (х), деления (:), или других математических знаков, причем знак в начале следующей строки повторяют. При переносе формулы на знаке, символизирующем операцию умножения, применяют знак «X» (Приложение И).

*3.8 Оформление иллюстраций и приложений.*

 Количество иллюстраций должно быть достаточным для пояснения излагаемого текста. Иллюстрации, за исключением иллюстраций приложений, следует нумеровать арабскими цифрами сквозной нумерацией. Если рисунок один, то он обозначается "Рисунок 1". Слово «Рисунок» и его наименование располагают посередине строки.

 При ссылках на иллюстрации следует писать "... в соответствии с рисунком 1 ". Иллюстрации, при необходимости, могут иметь наименование и пояснительные данные (подрисуночный текст). Слово "Рисунок" и наименование помещают после пояснительных данных и располагают следующим образом:

Пример:

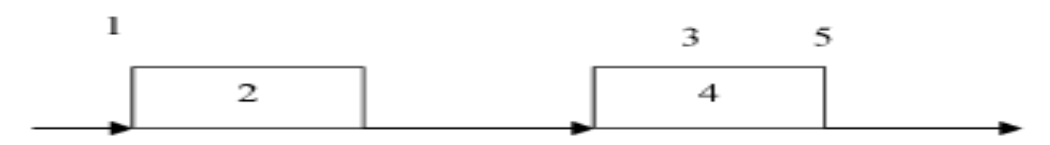

1 – входная информация; 2 – управляющая организация; 3 – управляющее воздействие; 4 – управляемый объект; 5 – результат функционирования объекта.

#### Рисунок 4 – Блок-схема объекта управления

Точка в конце подписи рисунка не ставится (Приложение Ж).

*3.9.Оформление таблиц.*

Таблицы следует нумеровать арабскими цифрами сквозной нумерацией.

 Название следует помещать над таблицей слева, без абзацного отступа в одну строку с ее номером через тире.

 На все таблицы документа должны быть приведены ссылки в тексте документа, при ссылке следует писать слово "таблица" с указанием ее номера.

 Заголовки граф и строк таблицы следует писать с прописной буквы, а подзаголовки граф — со строчной буквы, если они составляют одно предложение с заголовком, или с прописной буквы, если они имеют самостоятельное значение. В конце заголовков и подзаголовков таблиц точки не ставят. Заголовки и подзаголовки граф указывают в единственном числе. Таблицы слева, справа и снизу ограничивают линиями.

Допускается применять размер шрифта в таблице меньший, чем в тексте.

 Разделять заголовки и подзаголовки боковика и граф диагональными линиями не допускается. Горизонтальные и вертикальные линии, разграничивающие строки таблицы, допускается не проводить. Заголовки граф, как правило, записывают параллельно строкам таблицы. При необходимости допускается перпендикулярное расположение заголовков граф.

Головка таблицы должна быть отделена линией от остальной части таблицы.

Высота строк таблицы должна быть не менее 8 мм.

Допускается помещать таблицу вдоль длинной стороны листа документа.

 Таблицу с большим количеством строк допускается переносить на другой лист. При переносе части таблицы на другой лист слово «Таблица» и номер ее указывают один раз над первой частью таблицы, над другими частями пишут слово «Продолжение» и указывают номер таблицы. При переносе таблицы на другую страницу нижняя линия в таблице не проводится, например:

«Продолжение таблицы 1».

Пример:

## Таблица 1 - Шпиличое соединение В миллиметрах

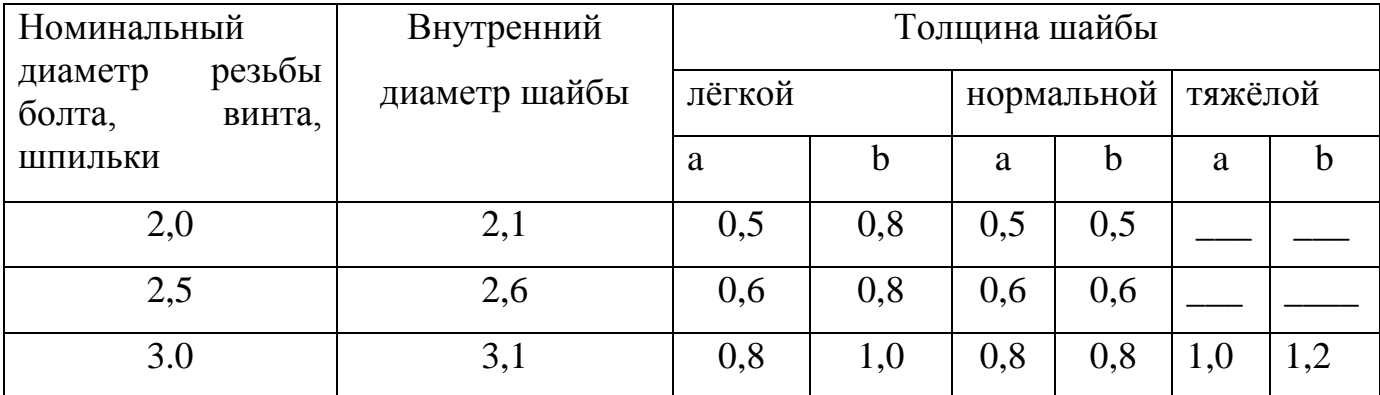

Продолжение таблицы 1

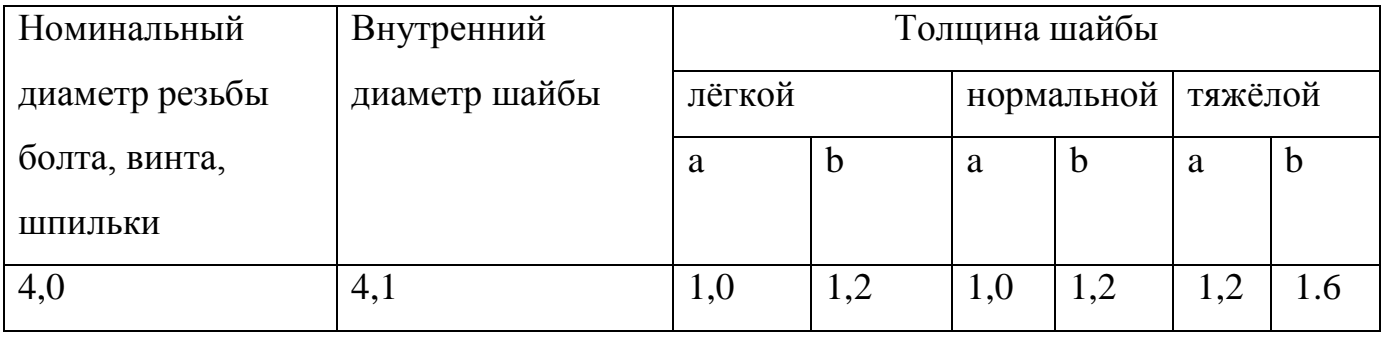

Графу «Номер по порядку» в таблицу включать не допускается.

 При необходимости нумерации показателей, параметров или других данных порядковые номера следует указывать в первой графе таблицы непосредственно перед их наименованием. Перед числовыми значениями величин обозначением типов, марок и т.п. порядковые номера не проставляют.

Пример:

Таблица 2

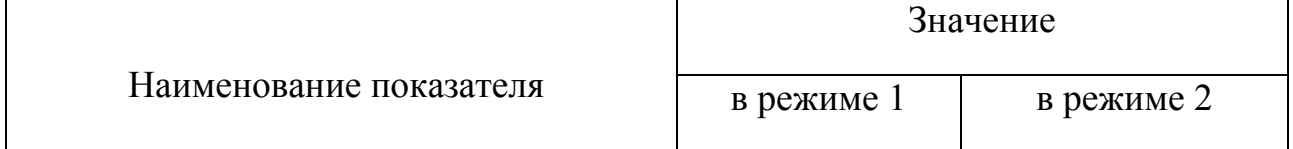

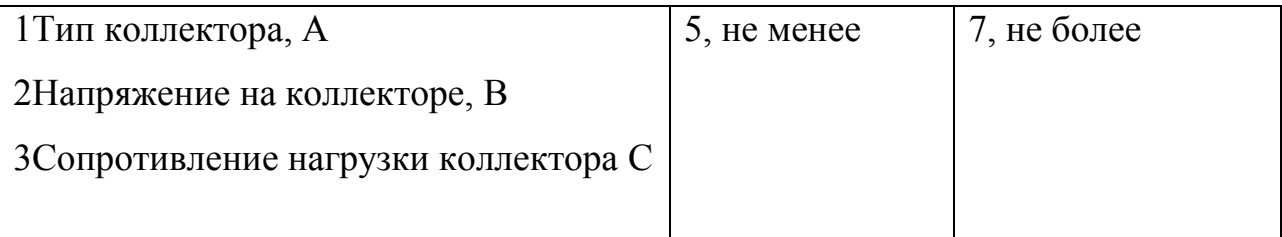

Заменять кавычками повторяющиеся в таблице цифры, математические знаки, обозначения марок материалов и т.д. не допускается.

При отсутствии отдельных данных в таблице следует ставить прочерк (тире) (Приложение К).

3.10 Ссылки

В документе допускаются ссылки на данный документ, и на другие документы. Ссылаться следует на документ в целом или на его разделы и приложения.

При ссылках на данный документ указывают номера разделов, подразделов, пунктов, подпунктов, перечислений, графического материала, формул, таблиц.

При ссылках следует писать: "... в соответствии с разделом 2, ... в соответствии с пунктом 4.2.2, (перечисление 2), ... в соответствии с рисунком 5, ... в соответствии с таблицей 1, (таблица 1), ... по формуле (3)

Ссылки на использованные источники следует приводить в квадратных скобках с порядковым номером по списку. Например: [3, с. 16].

## 3.11 Примечания

Примечания приводят в документе, если необходимы пояснения или справочные данные к содержанию текста, таблиц или графического материала. Примечания следует помещать непосредственно после текста, к которому относятся эти примечания, и печатать с прописной буквы с абзаца. Если примечание одно, то его не нумеруют и после слова «Примечание» ставят точку. Если примечаний несколько, то после слова «Примечание» ставят двоеточие. Например:

 $\overline{2}$ 

#### 3.12 Оформление приложения

Материал, дополняющий текст документа, допускается помещать в приложениях. Приложениями могут быть, например, графический материал, таблицы большого формата, описание алгоритмов и программ задач и т.д.

Каждое приложение следует начинать с новой страницы с указанием наверху посередине страницы слова "ПРИЛОЖЕНИЕ" и его обозначения.

Приложение должно иметь заголовок, который записывают симметрично относительно текста с прописной буквы отдельной строкой. Приложения обозначают заглавными буквами русского алфавита.

"ПРИЛОЖЕНИЕ А".

Все приложения должны быть перечислены в содержании документа (при наличии) с указанием их номеров и заголовков.

Иллюстрации и таблицы каждого приложения обозначают отдельной нумерацией арабскими цифрами с добавлением перед цифрой обозначения приложения. Например: Рисунок АЗ, Таблица Б1.

#### 3.13 Оформление раздела «Список используемых источников»

Для выполнения дипломной работы студентом могут быть использованы нормативно-правовые документы, книги, периодические издания, источники Интернет. Учебная литература (учебники, учебные пособия, практикумы) должны быть не старше 5 лет.

Все источники нумеруются по порядку, начиная с 1. Разные типы источников статьи) разделяются научные (книги, на заголовки, после которых исчисление продолжается. (Приложение Л).

 Самым популярным источником в списке литературы являются книги. При оформлении книг в списке литературы необходимо указать следующие данные, в строгой последовательности:

o фамилия основного автора и инициалы

- o полное название книги:
- o тип книги или научной работы /
- o полный список авторов и соавторов (фамилия инициалы)
- o редакция:
- o издательство —

количество страниц.

 Нормативные правовые акты располагаются в соответствии с их юридической силой:

- o международные законодательные акты по хронологии;
- o Конституция РФ;
- o кодексы по алфавиту;
- o законы РФ по хронологии;
- o указы Президента РФ по хронологии;
- o акты Правительства РФ по хронологии;
- o акты министерств и ведомств в последовательности приказы, постановления, положения, инструкции министерства – по алфавиту, акты – по хронологии.

### Образец оформления источников

#### 1.На книгу

Цыганов В.В., Бородин В.А., Шишкин Г.Б. Интеллектуальное предприятие:

механизмы овладения капиталом и властью. — М.: Университетская книга, 2004.

- 770 с. [Электронный ресурс].
- 2.На статью из журнала

Кузнецов Л.А. Системное представление финансово-хозяйственной деятельности предприятия // Проблемы управления. — 2003. — № 3. — С. 39 — 48.

Akers S.B. Binary decision diagrams // IEEE Trans. Computers. — 1978. — Vol. C-27,  $N$  6. — P. 509 — 516.

3.На статью из сборника

Абашкина Е.О. Рынок труда и уровень жизни населения России: нелинейные методы анализа и прогнозирования // Информация и экономика: теория, модели, технологии: Сб. науч. тр. — Барнаул, 2002. — С. 80 — 111.

4.На доклад из сборника трудов конференции

Рыков А.С., Лановец В.В., Матвиенко М.Ю. Система конструирования и исследования алгоритмов деформируемых конфигураций // Тр. междунар. конф. «Идентификация систем и задачи управления» SICPRO'2000 / Ин-т пробл. упр. —  $M_{\odot}$ , 2000. — C. 5 — 9.

Hu B., Mann G., Gosine R. How to evaluate fuzzy PID controllers without using process information // Proc. of the 14-th World Congress IFAC. — Beijing,  $1999.$  — P. 177 — 182.

Нижегородцев Р.М. Импульсное моделирование миграционных процессов //

Проблемы управления безопасностью сложных систем: Материалы IX междунар.

конф. — М., 2001. — С. 150 — 155

5.На автореферат диссертации

Венков А.Г. Построение и идентификация нечетких математических моделей технологических процессов в условиях неопределенности: Автореф… дис. канд. техн. наук. — Липецк: ЛГТУ, 2002. — 20 с. или Автореф. дис… д-ра экон. наук. 6.На книгу под редакцией

Справочник по теории автоматического управления / Под ред. А.А. Красовского. — М.: Наука, 1987. — 712 с.

7.На авторские свидетельства и патенты

А. с.1007970 СССР. Устройство для захвата деталей / В.С. Ваулин, В.Г. Кемайкин // Бюл. — 1981. — № 12. — С. 136.

Пат. 2012345 РФ. Датчик уровня / И.С. Сидоров // Бюл. — 2001. — № 1. — С. 96. Пат. 4050242 США. Multiple bypass — duct turbofan and method of operating same / D.J. Dusa. Опубл. 27.09.77.

8.Если четыре автора:

а) на книгу

Общая теория систем / А.М. Иванов, В.П. Петров, И.С. Сидоров, К.А. Козлов. —

СПб.: Научная мысль, 2005. — 480.

б) на статью

Специальная теория систем / А.С. Малкин, С.А. Палкин, М.А. Чалкин, З.Я. Залкинд

// Проблемы науки и техники. — 2005. — Т. 1, № 3. — С. 31 — 42.

9.Если авторов более четырех:

а) на книгу

Методология общей теории систем / А.М. Иванов, В.П. Петров, И.С. Сидоров и др.

— СПб.: Научная мысль, 2005. — 480 с.

б) на статью

Методологические аспекты теории систем / А.С. Малкин, С.А. Палкин, М.А.

Чалкин и др. // Проблемы науки и техники. — 2005. — Т. 2, № 5. — С. 61 — 69.

# 10.По статьям в газетах

Фамилия и инициалы автора. Заглавие статьи. - Название газеты. Год, число, месяц.

Пример:

Перемышлов В., Худаев В. Новые критерии оценки труда. - Гудок. 1998. 31 октября.

# 11.Законодательные материалы

Конституция Российской Федерации [Текст]. - М.: Приор, 2001. - 32 с. Гражданский процессуальный кодекс РСФСР [Текст]: [принят третьей сес. Верхов. Совета РСФСР шестого созыва 11 июня 1964 г.]: офиц. текст: по состоянию на 15 нояб. 2001 г. / М-во юстиции Рос. Федерации. - М.: Маркетинг, 2001. - 159 с.

# 12.Стандарты

Аппаратура радиоэлектронная бытовая. Входные и выходные параметры и типы соединений. Технические требования [Текст]: ГОСТ Р 517721 - 2001. - Введ. 2002- 01 -01. - М.: Изд-во стандартов, 2001. - IV, 27 с.: ил.

13.Нормативные акты

О государственном языке Российской Федерации [Текст]: федер. закон от 1 июня 2005г. № 53-ФЗ // Рос. газета. - 2005. - 7 июня. - С. 10.

О государственной судебно-экспертной деятельности в Российской Федерации [Текст]: федер. закон от 31 мая 2001 г. № 73-83 // Ведомости Федер. Собр. Рос. Федерации. - 2001. - № 17. - Ст. 940. - С. 11-28.

#### 14.Библиографическое описание документа из Internet

Бычкова, Л.С. Конструктивизм / Л.С.Бычкова // Культурология 20 век - «К». - (http/[/www.philosophy.ru/edu/ref/enc/k.htm 1](http://www.philosophy.ru/edu/ref/enc/k.htm)).

15.Сводные библиографические записи электронных ресурсов, состоящие из нескольких отдельных частей (выпусков)

Большая автомобильная энциклопедия [Электронный ресурс]. - Электрон. дан.

- М.: Xelana Media Group, 1998.-Систем. требования: Pentium 90 МГц; RAM 8 Мб; Windows 95; SVGA High Color; CD-drive 8x. - Загл. с контейнера.

Ч. 1: Элитные автомобили мира. - 1 электрон. опт. диск (CD-ROM). - © гос. регистрации 0329800025, 3000 экз.

Ч. 2: Рожденные побеждать. - 1 электрон. опт. диск (CD-ROM) + прил. (2 с.). - © гос. регистрации 0329800026, 3000 экз.

Ч. 3: Суперкары и прототипы. - 1 электрон. опт. диск (CD-ROM) + прил. (2 с.).

- © гос. регистрации 0329800027, 3000 экз.

#### 16.Примеры библиографических записей электронных ресурсов

- Цветков Виктор Яковлевич. Компьютерная графика: рабочая программа [Электронный ресурс]: для студентов заоч. формы обучения геодез. и др. специальностей / В.Я. Цветков. - Электрон. дан. и прогр. - М.: МИИГАиК, 1999. - 1 дискета. - Систем. требования: IBMPC, Windows 95, Word 6.0. - Загл. с экрана. - © гос. регистрации 0329900020.

- Российская академия наук. Отделение геологии, геофизики, геохимии и горных наук. Вестник ОГГГГН РАН [Электронный ресурс] / Объед. ин-т физики Земли им. О.Ю. Шмидта Рос. Акад. наук. - Электрон. журн. - М.: ОГГГГН РАН, 1997. – 4 дискеты. - Систем. требования: от 386 ; Windows ;Intemet-браузер кл. Netscape Navigator 3.0 и выше. - Загл. с экрана. - Периодичность выхода 4 раза в год.

#### 17.Ресурсы удаленного доступа

- Исследовано в России [Электронный ресурс]: многопредмет. науч. журн. / Моск. физ.-техн. ин-т. - Электрон. журн. - Долгопрудный: МФТИ, 1998- . - Режим доступа к журн.: [http://zhurnal.mipt.rssi.ru.](http://zhurnal.mipt.rssi.ru/) Доступен также на дискетах. - Систем. требования для дискет: IBMPC; Windows З.хх/95; Netscape Navigator или Internet Explorer; Acrobat Reader 3.0.- Загл. с экрана. - © гос. регистрации 0329900013. - Российская государственная библиотека [Электронный ресурс] / Центр ин- форм. технологий РГБ; ред. Власенко Т.В.; Web-мастер Козлова Н.В. - Электрон. дан. -

М.: Рос. гос. б-ка, 1997- . - Режим доступа: [http://www.rsl.ru,](http://www.rsl.ru/) свободный. - Загл. с экрана. - Яз. рус., англ.

#### **4 Общие требования к оформлению презентаций**

 На защите выпускной квалификационной работы или проекта для большей наглядности и убедительности доклад можно дополнить презентацией. Презентации могут оформляться в виде электронных слайдов или в традиционном бумажном виде. В презентации следует отразить графики, диаграммы, таблицы и другие иллюстрации. Так как время доклада обычно составляет 7-10 минут, то целесообразнее презентацию разместить на 10-15 слайдах. Нумерация таблиц, рисунков в пределах всей совокупности презентации должна быть сквозной. Каждый рисунок и таблица должны иметь заголовки. Порядок оформления таблиц и рисунков отражен в настоящих методических указаниях. При выполнении графиков, диаграмм и других иллюстраций допускается применять цветную печать. Мультимедийные презентации выполняются в программе «PowerPoint», при этом в обязательном порядке должны дублироваться в традиционном бумажном виде (на листах формата А 4).

25

### ПРИЛОЖЕНИЕ А

"УТВЕРЖДАЮ" Заместитель директора по учебно-методической работе \_\_\_\_\_\_\_\_\_\_\_\_ И. Е. Мариненков «\_\_\_» \_\_\_\_\_\_\_\_\_\_\_\_\_\_\_\_\_ 20\_\_г.

#### **ПРИМЕРНОЕ ЗАДАНИЕ**

на выпускную квалификационную работу

Студенту(ке) \_\_\_\_\_\_\_\_\_\_\_\_\_\_\_ курса \_\_\_\_\_\_\_\_\_\_ группы, специальности  $\overline{\phantom{a}}$  , and the contribution of the contribution of the contribution of the contribution of the contribution of  $\overline{\phantom{a}}$ 

(Фамилия, имя, отчество) Тема выпускной квалификационной работы

Исходные данные \_\_\_\_\_\_\_\_\_\_\_\_\_\_\_\_\_\_\_\_\_\_\_\_\_\_\_\_\_\_\_\_\_\_\_\_\_\_\_\_\_\_\_\_\_

Перечень технических решений, подлежащих разработке (выбор нового оборудования, выбор новой заготовки, разработка технологии, схемы, оснастки специального задания и т.д.) по заказу предприятия или образовательной организации\_\_\_\_\_\_\_\_\_\_\_\_\_\_\_\_\_\_\_\_\_\_\_\_\_\_\_\_\_\_\_\_\_\_\_\_\_

Изделие, входящее в ВКР и подлежащее изготовлению выпускником

\_\_\_\_\_\_\_\_\_\_\_\_\_\_\_\_\_\_\_\_\_\_\_\_\_\_\_\_\_\_\_\_\_\_\_\_\_\_\_\_\_\_\_\_\_\_\_\_\_\_\_\_\_\_\_\_\_\_\_\_\_\_\_\_\_  $\overline{\phantom{a}}$  , and the contribution of the contribution of the contribution of the contribution of the contribution of the contribution of the contribution of the contribution of the contribution of the contribution of the

\_\_\_\_\_\_\_\_\_\_\_\_\_\_\_\_\_\_\_\_\_\_\_\_\_\_\_\_\_\_\_\_\_\_\_\_\_\_\_\_\_\_\_\_\_\_\_\_\_\_\_\_\_\_\_\_\_\_\_\_\_\_\_\_\_

Законченная ВКР должна состоять из пояснительной записки; графической части (чертежей, диаграмм, схем и т.д.).

Графическая часть проекта выполняется в зависимости от специальности и темы. Все чертежи выполняются в системе AUTO CAD и записываются на диск. По формату, условным обозначениям, цифрам, масштабам чертежи должны соответствовать требованиям ГОСТ.

Содержание графических работ:

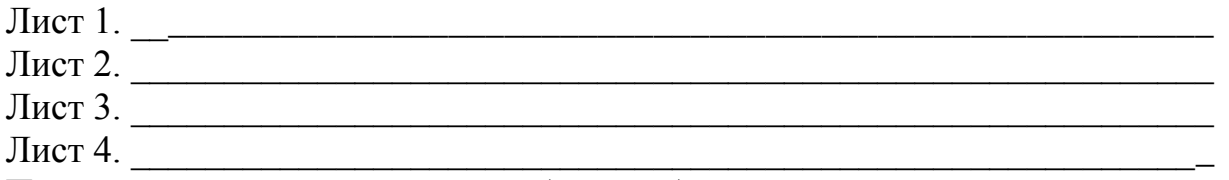

Пояснительная записка должна быть набрана на компьютере на одной стороне листа. Все разделы пояснительной записки следует излагать по возможности кратко, чтобы размер в целом не превышал при печатном тексте 40 - 50 страниц, шрифт 16 курсив.

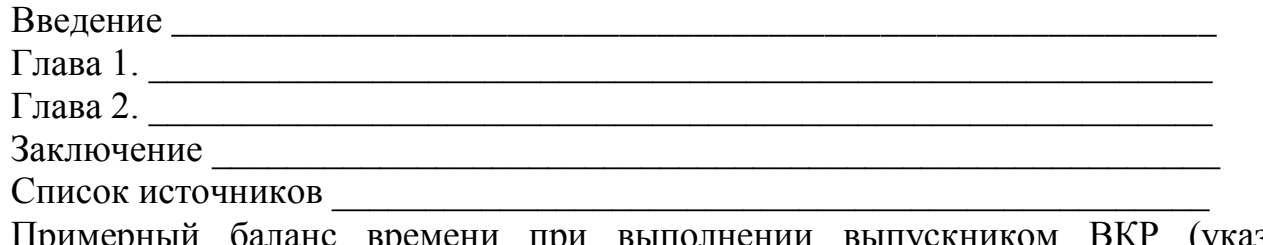

оаланс времени при выполнении выпускником ВКР (указать распределение времени по этапам выполнения в днях):

Введение

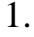

# $2.$   $\overline{\phantom{a}}$ Заключение

Наименование предприятия, на котором выпускник проходит преддипломную практику <u> 1980 - Jan Barbara de Santo de Alemania de la contrada de la contrada de la contrada de la contrada de la co</u>

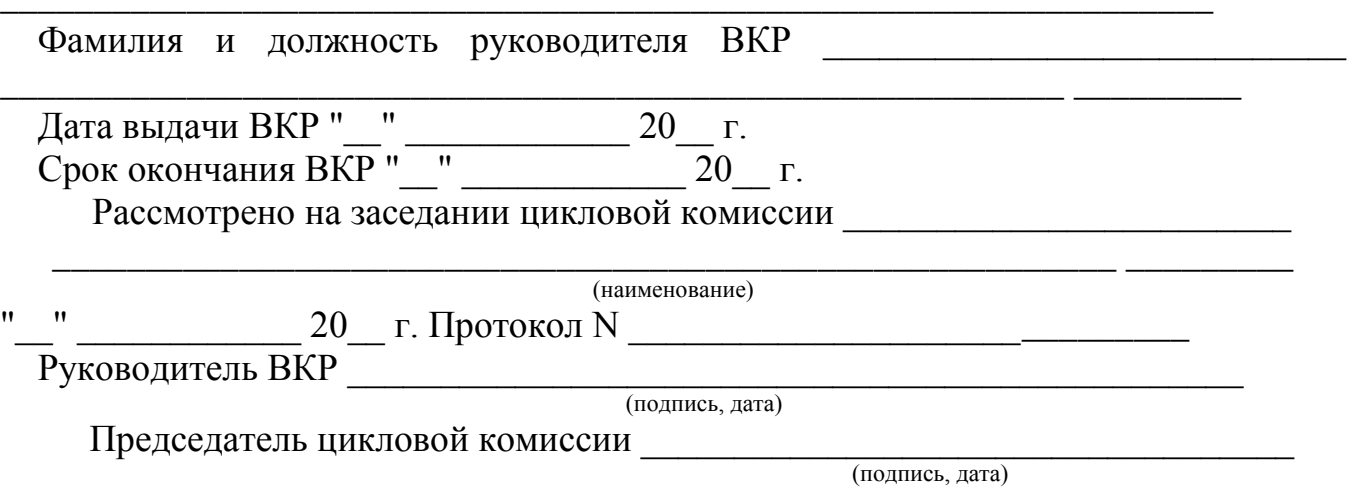

### ПРИЛОЖЕНИЕ Б

### Образец оформления отзыва руководителя на выпускную квалификационную работу

# **ОТЗЫВ**

на выпускную квалификационную работу

 $\dots$ тема работы $\dots$ 

выполненную студентом курса

специальность

Фамилия Имя Отчество

В отзыве рекомендуется отразить следующие вопросы:

Краткий перечень основных вопросов, рассмотренных в выпускной 1. квалификационной работе, с указанием степени глубины изложения материала. Указать соотношение в объемах отдельных частей работы и степень их значимости. 2. Характеристика работы с точки зрения её актуальности и значимости поставленных в работе задач.

3. Основные достоинства работы с указанием степени самостоятельности студента в принятии отдельных решений, обоснованность выводов и ценность практических рекомендаций.

4. Основные недостатки работы.

Характеристика подготовленности студента к самостоятельной научно- $5<sub>1</sub>$ исследовательской работе.

6. Заключение о возможности присвоения студенту квалификации в соответствии с квалификационной характеристикой и общая оценка (по 5-бальной системе) выпускной квалификационной работы.

Руководитель

 $\overline{\phantom{a}}$ подпись /

 $\sqrt{ }$ 

# Образец оформления рецензии на выпускную квалификационную работу

## **РЕЦЕНЗИЯ**

на выпускную квалификационную работу

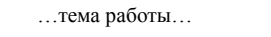

выполненную студентом курса

специальность по полной политике и полной полной политике и полной политике и полной политике и по

Фамилия Имя Отчество

В рецензии должны быть отражены следующие вопросы:

1. Актуальность темы выпускной квалификационной работы.

2. Убедительность аргументации в определении целей и задач исследования.

3. Степень и полнота соответствия собранных материалов цели и задачам исследования.

4. Качество обработки материала.

5. Соответствие содержания и оформления работы предъявленным требованиям.

6. Обоснованность сделанных выводов и предложений.

7. Теоретическая и практическая значимость выполненного исследования.

8. Конкретные замечания по содержанию, выводам, рекомендациям, оформлению работы с указанием разделов и страниц.

9. Рекомендации по оценке выпускной квалификационной работы.

Рецензент

 $\sqrt{ }$ подпись /

### ПРИЛОЖЕНИЕ Г

#### **Этикетка на выпускную квалификационную работу**

**Ф.И.О.** группа БР -\_\_\_. Название темы 201 г.

Размер надписи 285х10

**1 раз Enter рш-12 ФЕДЕРАЛЬНОЕ АГЕНТСТВО ЖЕЛЕЗНОДОРОЖНОГО ТРАНСПОРТА ФЕДЕРАЛЬНОЕ ГОСУДАРСТВЕННОЕ БЮДЖЕТНОЕ ОБРАЗОВАТЕЛЬНОЕ УЧРЕЖДЕНИЕ ВЫСШЕГО ОБРАЗОВАНИЯ «ПЕТЕРБУРГСКИЙ ГОСУДАРСТВЕННЫЙ УНИВЕРСИТЕТ ПУТЕЙ СООБЩЕНИЯ ИМПЕРАТОРА АЛЕКСАНДРА I» (ПГУПС) БРЯНСКИЙ ФИЛИАЛ ПГУПС** рш-8Ж

6-8 раз Enter рш-8

# **ОРГАНИЗАЦИЯ ТРАНСПОРТНО-ЛОГИСТИЧЕСКОЙ ДЕЯТЕЛЬНОСТИ НАЛИВНОЙ СТАНЦИИ рш-14Ж**

**2-3 раз Enter рш-14 пояснительная записка к выпускной квалификационной работе рш-12Ж 1 раз Enter рш-12 БФПУ. 23.02.01. 010. ВКР рш-12Ж 1 раз Enter рш-12 ж**

**Разработал студент группы БРОП-411 Иванов О.А**

**1 раз Enter рш-14ж**

 **Руководитель Петров Н.С.**

**г.Брянск 2018**

Размер этикетки 150х120

#### ПРИЛОЖЕНИЕ Д

#### **Шрифт Times New Roman расположение текста по центру**

1 раз Enter размер шрифта (рш) 10 **ФЕДЕРАЛЬНОЕ АГЕНТСТВО ЖЕЛЕЗНОДОРОЖНОГО ТРАНСПОРТА ФЕДЕРАЛЬНОЕ ГОСУДАРСТВЕННОЕ БЮДЖЕТНОЕ ОБРАЗОВАТЕЛЬНОЕ УЧРЕЖДЕНИЕ ВЫСШЕГО ОБРАЗОВАНИЯ «ПЕТЕРБУРГСКИЙ ГОСУДАРСТВЕННЫЙ УНИВЕРСИТЕТ ПУТЕЙ СООБЩЕНИЯ ИМПЕРАТОРА АЛЕКСАНДРА I» (ПГУПС) БРЯНСКИЙ ФИЛИАЛ ПГУПС** рш-10Ж 6-10 раз Enter рш-10 **ОРГАНИЗАЦИЯ ТРАНСПОРТНО-ЛОГИСТИЧЕСКОЙ ДЕЯТЕЛЬНОСТИ НАЛИВНОЙ СТАНЦИИ** рш-22Ж 1 раз Enter рш-22 **пояснительная записка к выпускной квалификационной работе** рш-14Ж 1 раз Enter рш-14 **БФПУ. 23.02.01. 010. ВКР** рш-16Ж 6 раз Enter рш-16 рш-14,абзац-центр смещенный вправо Руководитель проекта Подпись фамилия, инициалы

 $w$  20  $r$ . 1 раз Enter рш-12 Рецензент Подпись фамилия, инициалы  $\lambda$  20  $\Gamma$ .  $\frac{1}{1}$  pas Enter pm-12 Разработал студент группы Подпись фамилия, инициалы

> « $\longrightarrow$  20 г. 5 раз Enter 12-рш г.Брянск 2017

> > 31

# ПРИЛОЖЕНИЕ Е **Содержание**

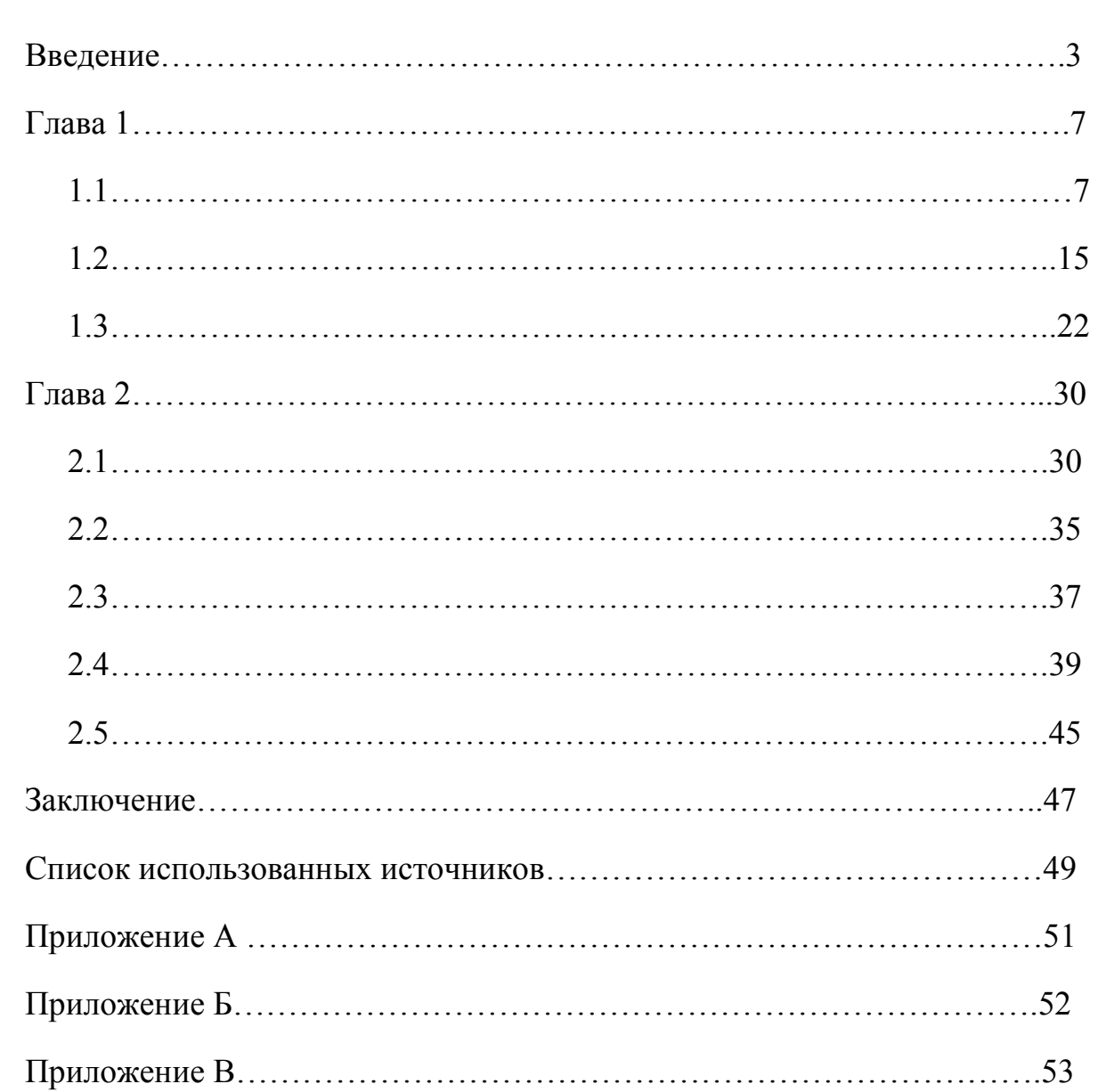

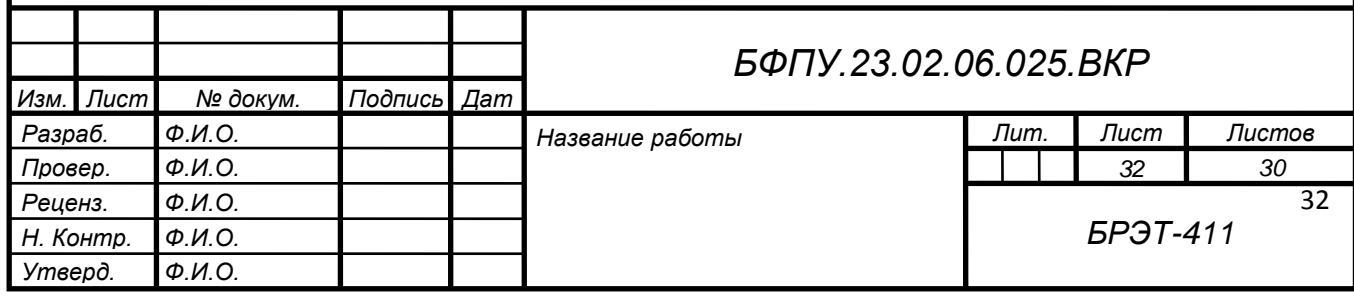

# ПРИЛОЖЕНИЕ Ж

### Оформление иллюстраций

Количество иллюстраций должно быть достаточным для пояснения текста. Иллюстрации, излагаемого  $3a$ исключением иллюстраций приложений, следует нумеровать арабскими цифрами сквозной нумерацией. Если рисунок один, то он обозначается "Рисунок 1". Слово «Рисунок» и его наименование располагают посередине строки.

При ссылках на иллюстрации следует писать "... в соответствии с рисунком  $1$  ". Иллюстрации, при необходимости, могут иметь наименование и данные (подрисуночный текст). Слово "Рисунок" и пояснительные наименование помещают после пояснительных данных и располагают следующим образом:

Пример:

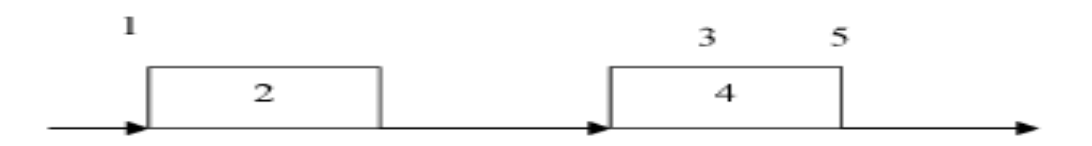

1 — входная информация; 2 — управляющая организация; 3 — управляющее воздействие: 4 – управляемый объект: 5 – результат функционирования объекта

Рисунок 4 – Блок-схема объекта управления

Точка в конце полписи рисунка не ставится.

#### ПРИЛОЖЕНИЕ И

#### Оформление формул

В формулах в качестве символов следует применять обозначения, установленные соответствующими государственными стандартами. Пояснения символов и числовых коэффициентов, входящих в формулу, если они не пояснены ранее в тексте, должны быть приведены непосредственно под формулой. Пояснения каждого символа следует давать с новой строки в той последовательности, в которой символы приведены в формуле. Первая строка пояснения должна начинаться со слова "где" без двоеточия после него.

Пример — Плотность каждого образца р, кг/м, вычисляют по формуле

$$
P = \frac{m}{v} \tag{1}
$$

где  $m$  — масса образца, кг;

 $V$  — объем образна м<sup>3</sup>.

Одну формулу обозначают - (1). Обозначения условных единиц пишется в столбик друг под другом.

Формулы, следующие одна за другой и не разделенные текстом, разделяют запятой. Формулы должны нумероваться сквозной нумерацией арабскими цифрами в круглых скобках в крайнем правом положении на строке.

Ссылки в тексте на порядковые номера формул дают в скобках, например,  $\ldots$  в формуле (1).

Допускается нумерация формул в пределах раздела. В этом случае номер формулы состоит из номеров раздела и порядкового номера формулы, разделённых точкой, например (3.1).

Уравнения и формулы следует выделять из текста в отдельную строку. Если уравнение не умещается в одну строку, то оно должно быть перенесено после знака равенства (=) или после знаков плюс (+), минус (-), умножения

34

(х), деления (:), или других математических знаков, причем знак в начале следующей строки повторяют. При переносе формулы на знаке, символизирующем операцию умножения, применяют знак «X».

#### ПРИЛОЖЕНИЕ К

#### **Оформление таблиц**

Таблицы следует нумеровать арабскими цифрами сквозной нумерацией.

 Название следует помещать над таблицей слева, без абзацного отступа в одну строку с ее номером через тире.

 На все таблицы документа должны быть приведены ссылки в тексте документа, при ссылке следует писать слово "таблица" с указанием ее номера.

 Заголовки граф и строк таблицы следует писать с прописной буквы, а подзаголовки граф — со строчной буквы, если они составляют одно предложение с заголовком, или с прописной буквы, если они имеют самостоятельное значение. В конце заголовков и подзаголовков таблиц точки не ставят. Заголовки и подзаголовки граф указывают в единственном числе. Таблицы слева, справа и снизу ограничивают линиями.

Допускается применять размер шрифта в таблице меньший, чем в тексте.

 Разделять заголовки и подзаголовки боковика и граф диагональными линиями не допускается. Горизонтальные и вертикальные линии, разграничивающие строки таблицы, допускается не проводить. Заголовки граф, как правило, записывают параллельно строкам таблицы. При необходимости допускается перпендикулярное расположение заголовков граф.

 Головка таблицы должна быть отделена линией от остальной части таблицы.

Высота строк таблицы должна быть не менее 8 мм.

Допускается помещать таблицу вдоль длинной стороны листа документа.

 Таблицу с большим количеством строк допускается переносить на другой лист. При переносе части таблицы на другой лист слово «Таблица» и номер ее указывают один раз над первой частью таблицы, над другими частями пишут слово «Продолжение» и указывают номер таблицы. При переносе таблицы на другую страницу нижняя линия в таблице не проводится, например:

«Продолжение таблицы 1».

Пример:

Таблица 1 - Шпиличое соединение

В миллиметрах

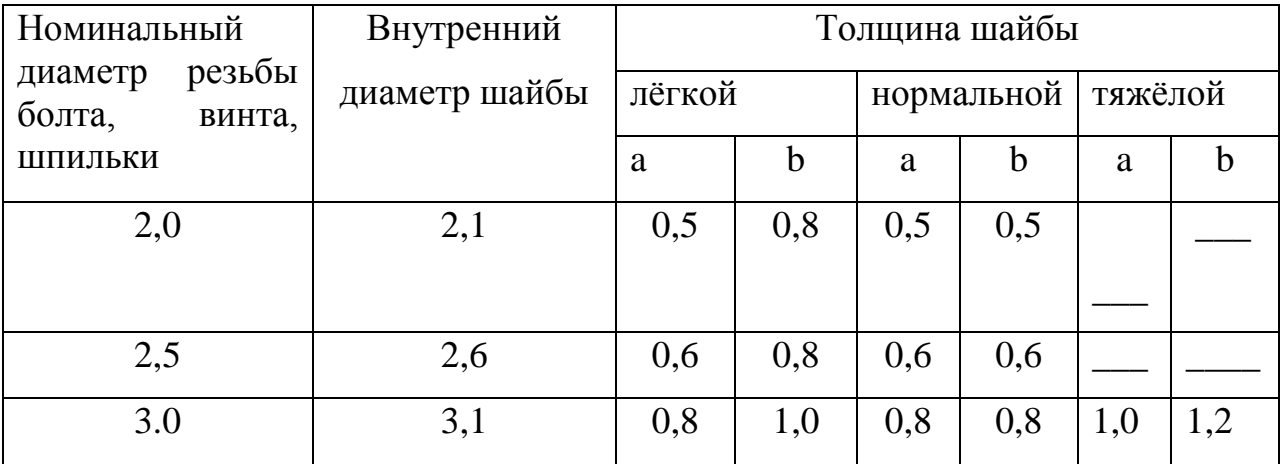

Продолжение таблицы 1

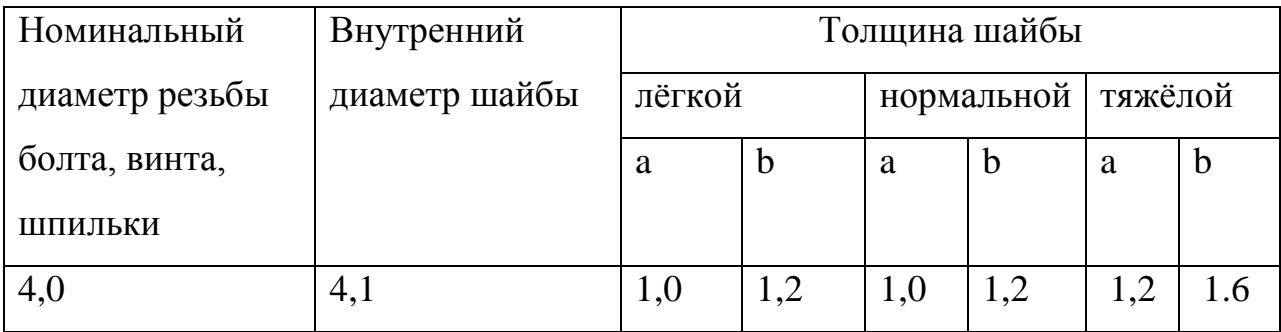

Графу «Номер по порядку» в таблицу включать не допускается.

 При необходимости нумерации показателей, параметров или других данных порядковые номера следует указывать в первой графе таблицы непосредственно перед их наименованием. Перед числовыми значениями величин обозначением типов, марок и т.п. порядковые номера не проставляют.

Пример:

Таблица 2

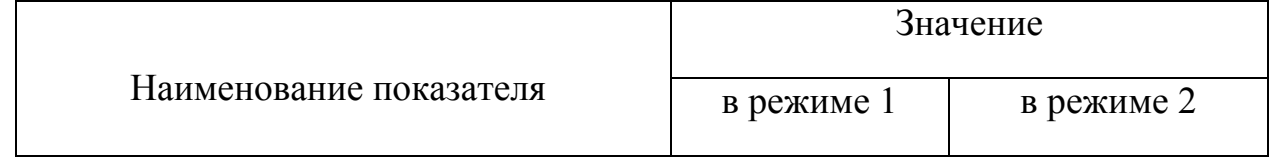

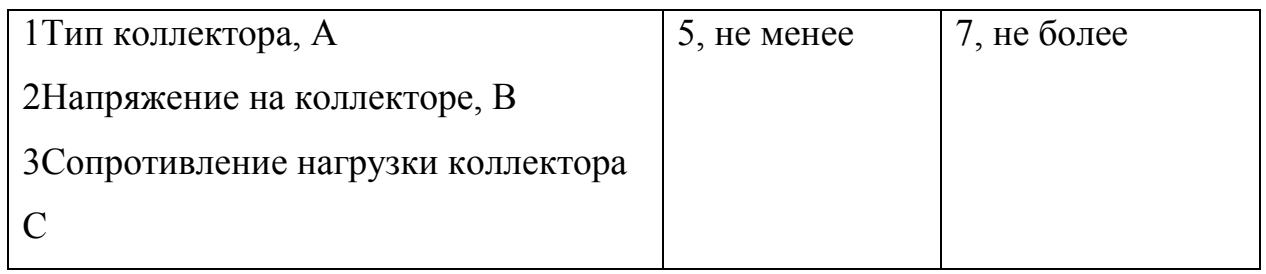

 Заменять кавычками повторяющиеся в таблице цифры, математические знаки, обозначения марок материалов и т.д. не допускается.

 При отсутствии отдельных данных в таблице следует ставить прочерк (тире).

# ПРИЛОЖЕНИЕ Л

# **Образец оформления списка источников**

# **1.На книгу**

1. Цыганов В.В., Бородин В.А., Шишкин Г.Б. Интеллектуальное предприятие: механизмы овладения капиталом и властью. — М.: Университетская книга, 2004. — 770 с.

# **2.На статью из журнала**

2. Кузнецов Л.А. Системное представление финансово-хозяйственной деятельности предприятия // Проблемы управления. — 2003. —  $N_2$  3. — С. 39 — 48.

3. Akers S.B. Binary decision diagrams // IEEE Trans. Computers. — 1978. — Vol. C-27, N 6. — P. 509 — 516.

# **3.На статью из сборника**

4. Абашкина Е.О. Рынок труда и уровень жизни населения России: нелинейные методы анализа и прогнозирования // Информация и экономика:

теория, модели, технологии: Сб. науч. тр. — Барнаул, 2002. — С. 80 — 111.

# **4.На доклад из сборника трудов конференции**

5. Рыков А.С., Лановец В.В., Матвиенко М.Ю. Система конструирования и исследования алгоритмов деформируемых конфигураций // Тр. междунар. конф. «Идентификация систем и задачи управления» SICPRO'2000 / Ин-т пробл. упр. — М., 2000. — С. 5 — 9.

6. Hu B., Mann G., Gosine R. How to evaluate fuzzy PID controllers without using process information // Proc. of the 14-th World Congress IFAC. — Beijing, 1999.  $- P. 177 - 182.$ 

7. Нижегородцев Р.М. Импульсное моделирование миграционных процессов // Проблемы управления безопасностью сложных систем: Материалы IX междунар. конф. — М., 2001. — С. 150 — 155

# **5.На автореферат диссертации**

8. Венков А.Г. Построение и идентификация нечетких математических моделей технологических процессов в условиях неопределенности:

Автореф… дис. канд. техн. наук. — Липецк: ЛГТУ, 2002. — 20 с. или

Автореф. дис… д-ра экон. наук.

# **6.На книгу под редакцией**

Справочник по теории автоматического управления / Под ред. А.А.

Красовского. — М.: Наука, 1987. — 712 с.

# **7.На авторские свидетельства и патенты**

А. с.1007970 СССР. Устройство для захвата деталей / В.С. Ваулин, В.Г.

Кемайкин // Бюл. — 1981. — № 12. — С. 136.

Пат. 2012345 РФ. Датчик уровня / И.С. Сидоров // Бюл. — 2001. — № 1. — С. 96.

1. Пат. 4050242 США. Multiple bypass — duct turbofan and method of operating same / D.J. Dusa. Опубл. 27.09.77.

# **8.Если четыре автора:**

# **а) на книгу**

Общая теория систем / А.М. Иванов, В.П. Петров, И.С. Сидоров, К.А.

Козлов. — СПб.: Научная мысль, 2005. — 480.

# **б) на статью**

Специальная теория систем / А.С. Малкин, С.А. Палкин, М.А. Чалкин, З.Я. Залкинд // Проблемы науки и техники. — 2005. — Т. 1, № 3. — С. 31 — 42.

# **9.Если авторов более четырех:**

# **а) на книгу**

Методология общей теории систем / А.М. Иванов, В.П. Петров, И.С. Сидоров и др. — СПб.: Научная мысль, 2005. — 480 с.

# **б) на статью**

Методологические аспекты теории систем / А.С. Малкин, С.А. Палкин, М.А. Чалкин и др. // Проблемы науки и техники. — 2005. — Т. 2, № 5. — С. 61 — 69.

# **10.По статьям в газетах**

Фамилия и инициалы автора. Заглавие статьи. - Название газеты. Г од. Число и месяц.

Пример:

7. Перемышлов В., Худаев В. Новые критерии оценки труда. - Гудок. 1998. 31 октября.

### **11.Законодательные материалы**

Конституция Российской Федерации [Текст]. - М.: Приор, 2001. - 32 с. Гражданский процессуальный кодекс РСФСР [Текст]: [принят третьей сес. Верхов. Совета РСФСР шестого созыва 11 июня 1964 г.]: офиц. текст: по состоянию на 15 нояб. 2001 г. / М-во юстиции Рос. Федерации. - М.: Маркетинг, 2001. - 159 с.

## **12.Стандарты**

Аппаратура радиоэлектронная бытовая. Входные и выходные параметры и типы соединений. Технические требования [Текст]: ГОСТ Р 517721 - 2001. - Введ. 2002-01 -01. - М.: Изд-во стандартов, 2001. - IV, 27 с.: ил.

### **13.Нормативные акты**

О государственном языке Российской Федерации [Текст]: федер. закон от 1 июня 2005г. № 53-ФЗ // Рос. газета. - 2005. - 7 июня. - С. 10.

О государственной судебно-экспертной деятельности в Российской Федерации [Текст]: федер. закон от 31 мая 2001 г. № 73-83 // Ведомости Федер. Собр. Рос. Федерации. - 2001. - № 17. - Ст. 940. - С. 11-28.

### **14.Библиографическое описание документа из Internet**

Бычкова, Л.С. Конструктивизм / Л.С.Бычкова // Культурология 20 век - «К». - (http/[/www.philosophy.ru/edu/ref/enc/k.htm 1](http://www.philosophy.ru/edu/ref/enc/k.htm)).

# **15.Сводные библиографические записи электронных ресурсов, состоящие из нескольких отдельных частей (выпусков)**

Большая автомобильная энциклопедия [Электронный ресурс]. - Электрон. дан.

- М.: Xelana Media Group, 1998.-Систем. требования: Pentium 90 МГц; RAM 8 Мб; Windows 95; SVGA High Color; CD-drive 8x. - Загл. с контейнера.

Ч. 1: Элитные автомобили мира. - 1 электрон. опт. диск (CD-ROM). - © гос. регистрации 0329800025, 3000 экз.

Ч. 2: Рожденные побеждать. - 1 электрон. опт. диск (CD-ROM) + прил. (2 с.). - © гос.

регистрации 0329800026, 3000 экз.

Ч. 3: Суперкары и прототипы. - 1 электрон. опт. диск (CD-ROM) + прил. (2 с.).

- © гос. регистрации 0329800027, 3000 экз.

#### **16.Примеры библиографических записей электронных ресурсов**

- Цветков Виктор Яковлевич. Компьютерная графика: рабочая программа [Электронный ресурс]: для студентов заоч. формы обучения геодез. и др. специальностей / В.Я. Цветков. - Электрон. дан. и прогр. - М.: МИИГАиК, 1999. - 1 дискета. - Систем. требования: IBMPC, Windows 95, Word 6.0. - Загл. с экрана. - © гос. регистрации 0329900020.

- Российская академия наук. Отделение геологии, геофизики, геохимии и горных наук. Вестник ОГГГГН РАН [Электронный ресурс] / Объед. ин-т физики Земли им. О.Ю. Шмидта Рос. Акад. наук. - Электрон. журн. - М.: ОГГГГН РАН, 1997. – 4 дискеты. - Систем. требования: от 386 ; Windows ;Intemet-браузер кл. Netscape Navigator 3.0 и выше. - Загл. с экрана. - Периодичность выхода 4 раза в год.

#### **17.Ресурсы удаленного доступа**

- Исследовано в России [Электронный ресурс]: многопредмет. науч. журн. / Моск. физ.-техн. ин-т. - Электрон. журн. - Долгопрудный: МФТИ, 1998- . - Режим доступа к журн.: [http://zhurnal.mipt.rssi.ru.](http://zhurnal.mipt.rssi.ru/) Доступен также на дискетах. - Систем. требования для дискет: IBMPC; Windows З.хх/95; Netscape Navigator или Internet Explorer; Acrobat Reader 3.0.- Загл. с экрана. - © гос. регистрации 0329900013.

- Российская государственная библиотека [Электронный ресурс] / Центр ин- форм. технологий РГБ; ред. Власенко Т.В.; Web-мастер Козлова Н.В. - Электрон. дан. - М.: Рос. гос. б-ка, 1997- . - Режим доступа: [http://www.rsl.ru,](http://www.rsl.ru/) свободный. - Загл. с экрана. - Яз. рус., англ.

# ПРИЛОЖЕНИЕ М

# **Обозначение учебных документов**

Обозначение учебных документов должно соответствовать ГОСТ 2.201 – 2003

> Для чертежей деталей и спецификаций к сборочным чертежам 13 знаков

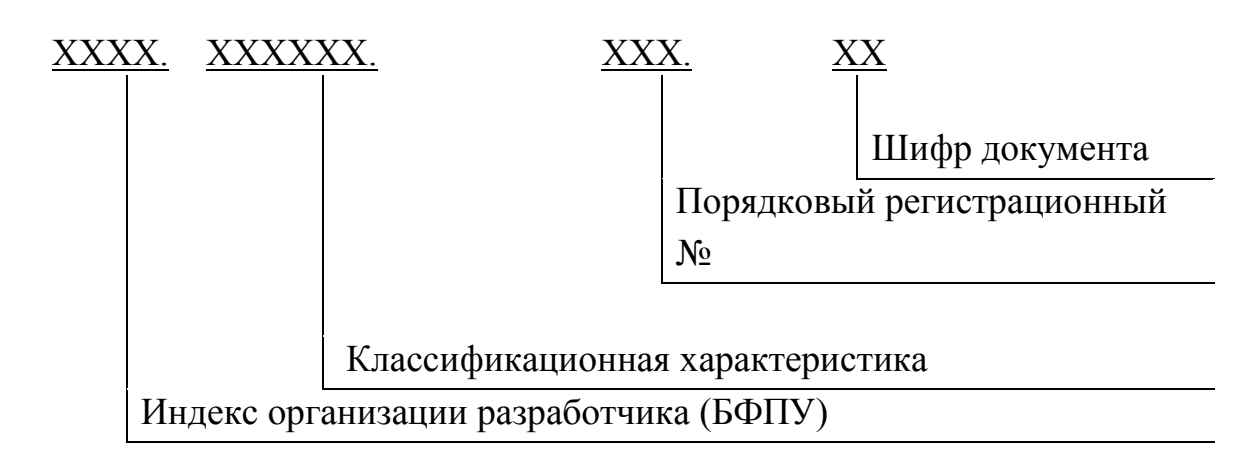

# **Вариант 1- Для учебной документации**

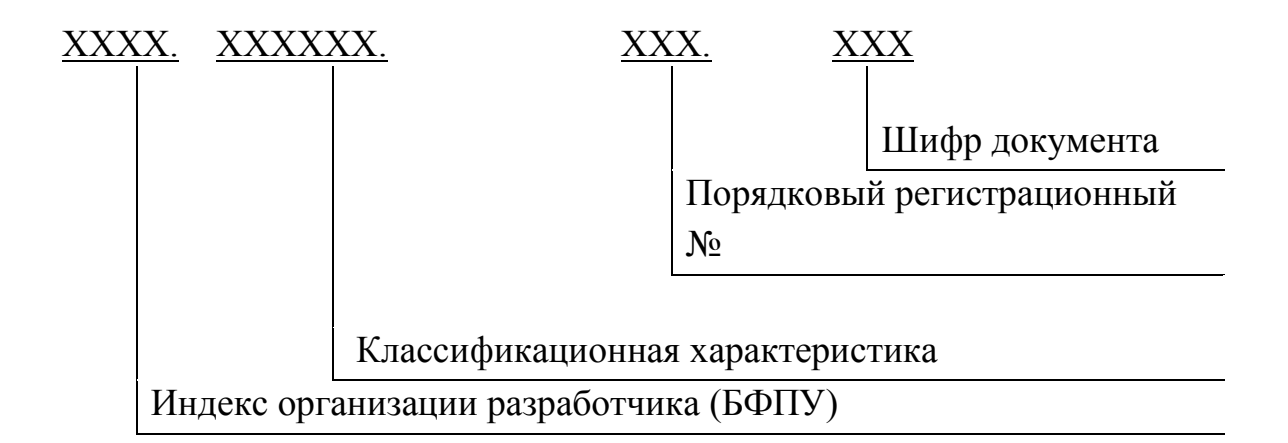

### **Вариант 2 – Для ВКР и отчетов по производственной практике**

## 1.1 **Индекс организации разработчика – БФПУ**

1.2 **Классификационная характеристика** – цифровая характеристика по классификатору или цифровая характеристика специальности **23.02.06.** – Техническая эксплуатация подвижного состава железных дорог

 **13.02.07.** - Электроснабжение (по отраслям)

 **23.02.01.** - Организация перевозок и управление на транспорте (по видам транспорта)

 **08.02.10.** – Строительство железных дорог, путь и путевое хозяйство

**38.02.01. –** Экономика и бухгалтерский учет (по отраслям)

 Порядковый регистрационный номердля лабораторных и практических занятий, а также всех заданий по различным дисциплинам указывается их номер согласно рабочей программы (001; 002; 003 и т.д.)

Для курсовых и дипломных проектов, а также различных видов практики указывается номер согласно выданного задания. При отсутствии номера задании указывается порядковый номер студента по классному журналу на момент выполнения учебного документа (001; 002; 003 и т.д.)

#### **Шифр документа**

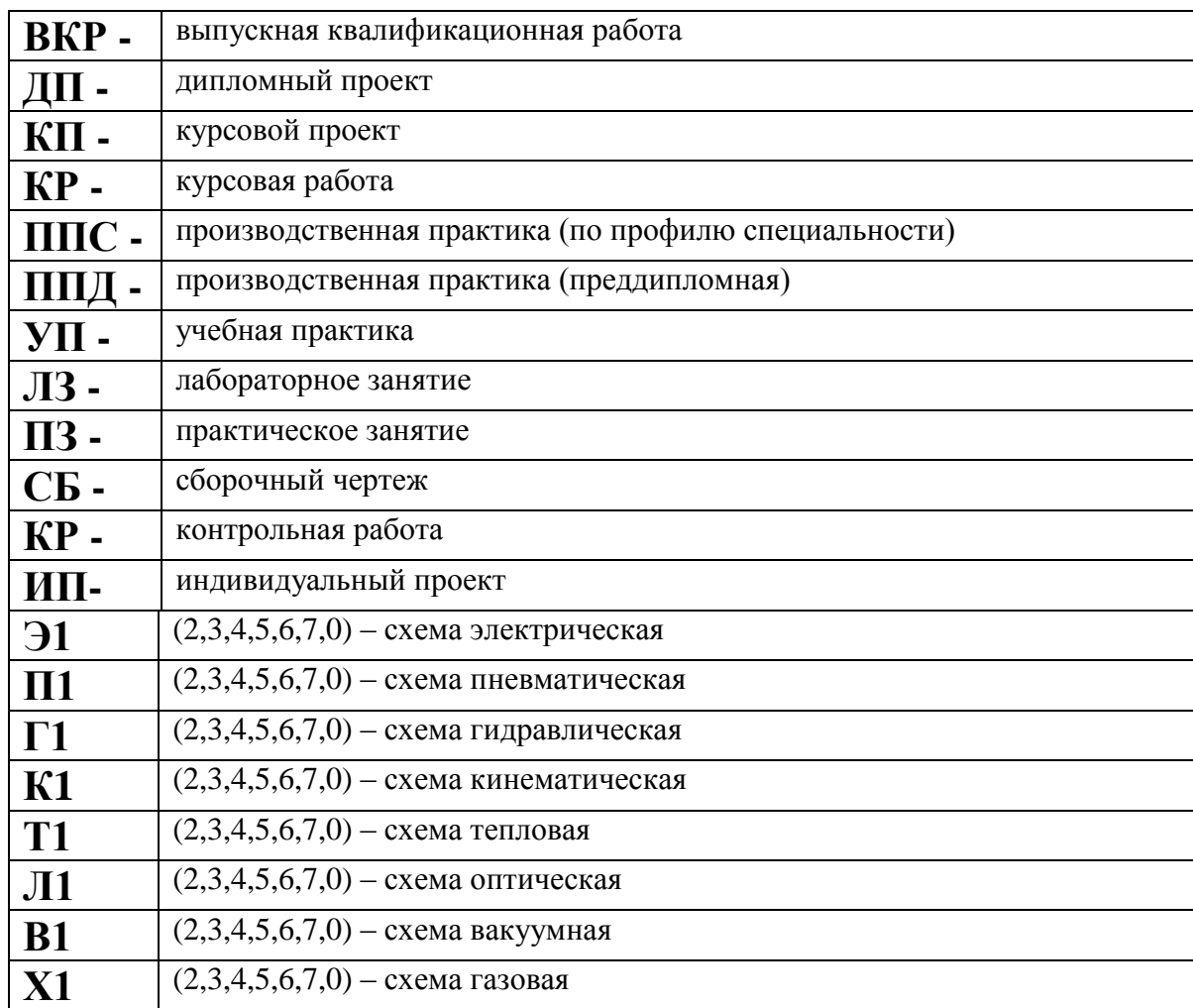

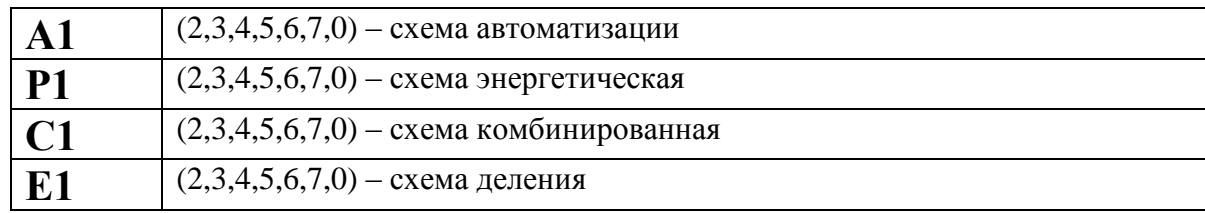

# **Примеры обозначения учебных документов**

**БФПУ. 23.02.01. 004.ЛЗ -** обозначение отчета по лабораторному занятию студента с порядковым номером 004 по классному журналу (или номер задания)

**БФПУ. 23.02.06. 008.ПЗ** – обозначение отчета по практическому занятию студента с порядковым номером 008 по классному журналу (или номер задания)

**БФПУ. 23.02.06.014.CБ –** обозначение сборочного чертежа студента с порядковым номером 14 по классному журналу (или номер задания)

**БФПУ. 08.02.10.014 –** обозначение спецификации к сборочному чертежу студента с порядковым номером 14 по классному журналу (или номер задания)

**БФПУ. 08.02.10. 016. ЭЗ –** обозначение чертежа схемы электрической принципиальной студента с порядковым номером 16 по классному журналу (или номер задания)

**БФПУ. 13.02.07. 025. ППС –** обозначение отчета по производственной практике ( по профилю специальности) студента с порядковым номером 25 по классному журналу (или номер задания)

**БФПУ. 23.02.01. 030. ППД –** обозначение отчета по производственной практике (преддипломной) студента с порядковым номером 30 по классному журналу (или номер задания)

**БФПУ. 08.02.10. 011. КП –** обозначение пояснительной записки и чертежей курсового проекта студента с порядковым номером 11 по классному журналу (или номер задания)

**БФПУ. 08.02.10. 019. ДП –** обозначение пояснительной записки и чертежей дипломного проекта студента с порядковым номером 19 по классному журналу (или номер задания)

**БФПУ. 23.02.01. 001. ВКР –** обозначение пояснительной записки и чертежей выпускной квалификационной работы студента с порядковым номером 1 по классному журналу (или номер задания)

# ПРИЛОЖЕНИЕ Н

# **Нестандартные форматы**

 В связи с большим разнообразием оборудования и сооружений на железнодорожном транспорте допускается в отдельных случаях и только для учебных документов БФПУ использовать нижеследующие нестандартные форматы.

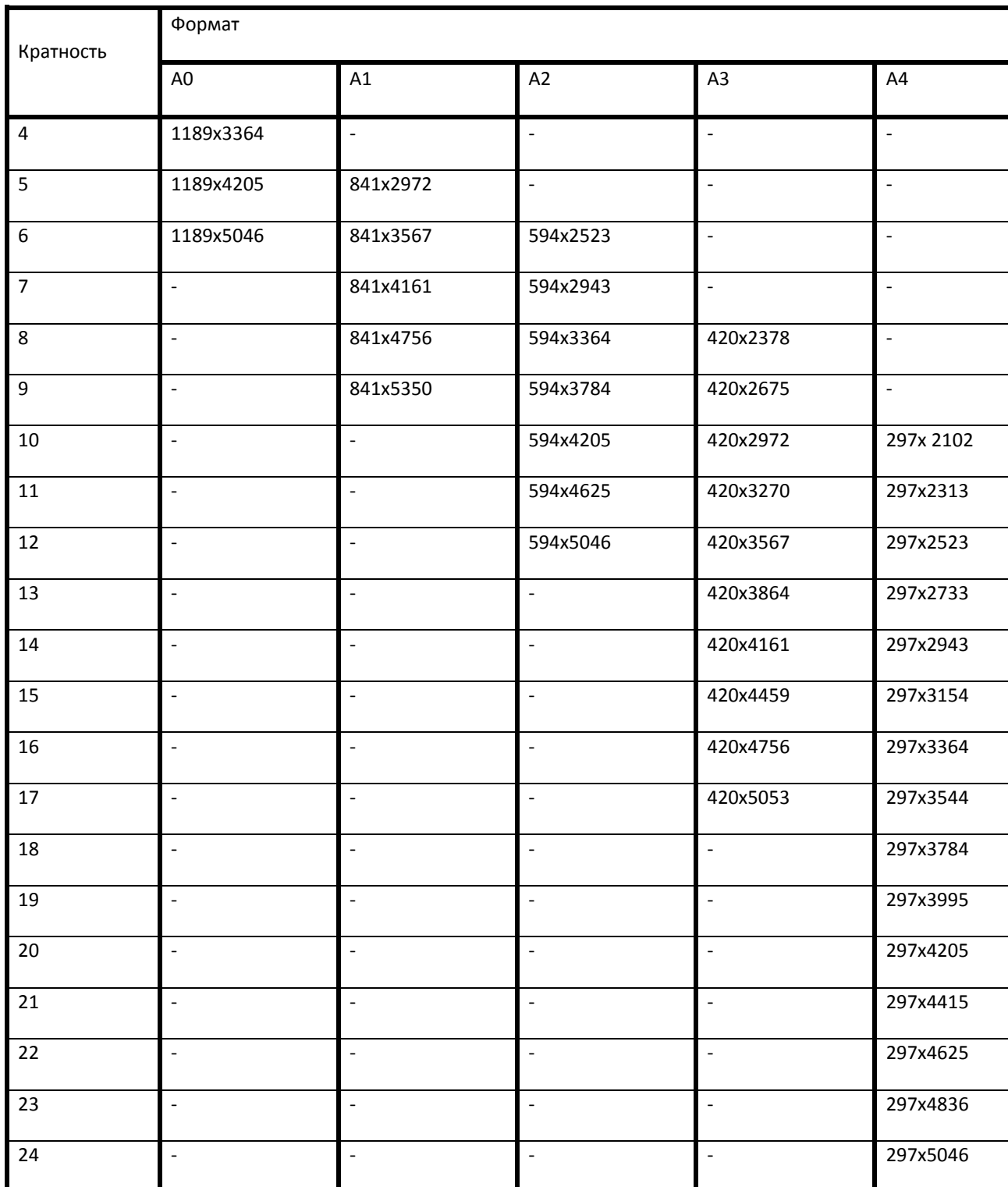

# ПРИЛОЖЕНИЕ П

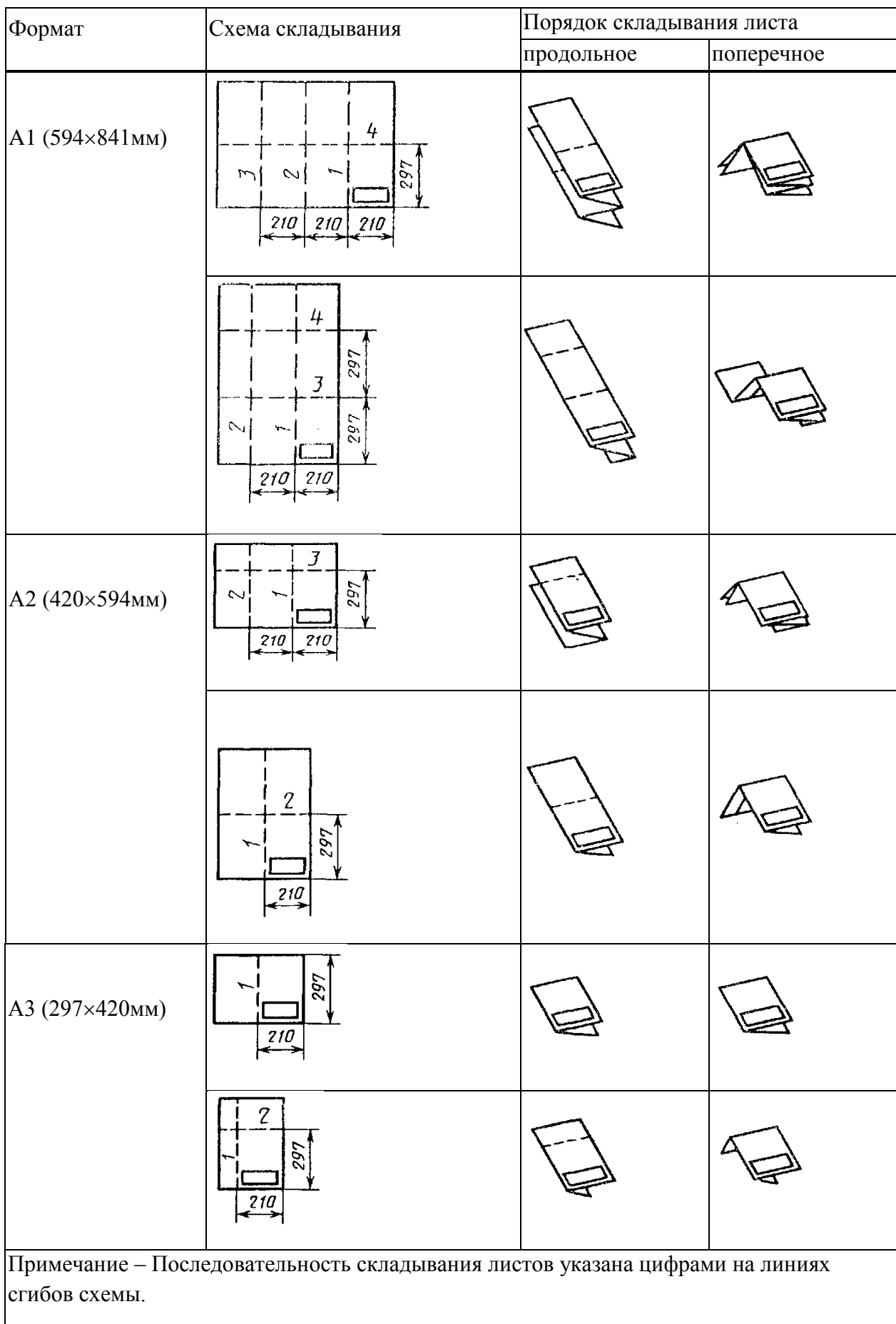

# **Последовательность складывания листов по ГОСТ 2.501**

### ПРИЛОЖЕНИЕ Р

# **Шрифт Times New Roman расположение текста по центру**

1 раз Enter размер шрифта (рш) 10 **ФЕДЕРАЛЬНОЕ АГЕНТСТВО ЖЕЛЕЗНОДОРОЖНОГО ТРАНСПОРТА ФЕДЕРАЛЬНОЕ ГОСУДАРСТВЕННОЕ БЮДЖЕТНОЕ ОБРАЗОВАТЕЛЬНОЕ УЧРЕЖДЕНИЕ ВЫСШЕГО ОБРАЗОВАНИЯ «ПЕТЕРБУРГСКИЙ ГОСУДАРСТВЕННЫЙ УНИВЕРСИТЕТ ПУТЕЙ СООБЩЕНИЯ ИМПЕРАТОРА АЛЕКСАНДРА I» (ПГУПС) БРЯНСКИЙ ФИЛИАЛ ПГУПС** рш-10Ж 11 раз Enter рш-10 **ОТЧЕТЫ** рш-22Ж 1 раз Enter рш-22 **по практическим занятиям** рш-14Ж 1 раз Enter рш-14 по дисциплине рш-14 1 раз Enter рш-14 **ОП.02 ТЕХНИЧЕСКАЯ МЕХАНИКА** рш-16Ж 1 раз Enter рш-16 **БФПУ. 23.02.06. 023. ПЗ** рш-16Ж 5 раз Enter рш-16 рш-14,абзац-центр смещенный вправо Проверил преподаватель Подпись фамилия, инициалы « $\_\_\_\_\_\$ 20\_г. 1 раз Enter рш-14 Выполнил студент группы Подпись фамилия, инициалы  $\langle \langle \rangle \rangle$  20 г. 9 раз Enter рш-14 г.Брянск 2017

### ПРИЛОЖЕНИЕ С

# **Шрифт Times New Roman расположение текста по центру**

1 раз Enter размер шрифта (рш) 10 **ФЕДЕРАЛЬНОЕ АГЕНТСТВО ЖЕЛЕЗНОДОРОЖНОГО ТРАНСПОРТА ФЕДЕРАЛЬНОЕ ГОСУДАРСТВЕННОЕ БЮДЖЕТНОЕ ОБРАЗОВАТЕЛЬНОЕ УЧРЕЖДЕНИЕ ВЫСШЕГО ОБРАЗОВАНИЯ «ПЕТЕРБУРГСКИЙ ГОСУДАРСТВЕННЫЙ УНИВЕРСИТЕТ ПУТЕЙ СООБЩЕНИЯ ИМПЕРАТОРА АЛЕКСАНДРА I» (ПГУПС) БРЯНСКИЙ ФИЛИАЛ ПГУПС** рш-10Ж 11 раз Enter рш-10 **ОТЧЕТЫ** рш-22Ж 1 раз Enter рш-22 **по лабораторным занятиям** рш-14Ж 1 раз Enter рш-14 по дисциплине рш-14 1 раз Enter рш-14 **ОП.02 ЭЛЕКТРОТЕХНИКА И ЭЛЕКТРОНИКА** рш-16Ж 1 раз Enter рш-16 **БФПУ. 23.02.01. 023. ЛЗ** рш-16Ж 5 раз Enter рш-16 рш-14,абзац-центр смещенный вправо Проверил преподаватель Подпись фамилия, инициалы  $\xarrow{\text{w}}$  20\_ г. 1 раз Enter рш-14 Выполнил студент группы Подпись фамилия, инициалы  $\langle \langle \rangle \rangle$  20 г 9 раз Enter -рш.

### ПРИЛОЖЕНИЕ Т

## **Шрифт Times New Roman расположение текста по центру**

1 раз Enter размер шрифта (рш) 10 **ФЕДЕРАЛЬНОЕ АГЕНТСТВО ЖЕЛЕЗНОДОРОЖНОГО ТРАНСПОРТА ФЕДЕРАЛЬНОЕ ГОСУДАРСТВЕННОЕ БЮДЖЕТНОЕ ОБРАЗОВАТЕЛЬНОЕ УЧРЕЖДЕНИЕ ВЫСШЕГО ОБРАЗОВАНИЯ «ПЕТЕРБУРГСКИЙ ГОСУДАРСТВЕННЫЙ УНИВЕРСИТЕТ ПУТЕЙ СООБЩЕНИЯ ИМПЕРАТОРА АЛЕКСАНДРА I» (ПГУПС) БРЯНСКИЙ ФИЛИАЛ ПГУПС** рш-10Ж 7 раз Enter рш-10 **ОТЧЕТЫ** рш-22Ж 1 раз Enter рш-22 **по практическим занятиям** рш-14Ж 1 раз Enter рш-14 ПМ.03 Участие в конструкторско-технологической деятельности рш-14 1 раз Enter рш-16 **МДК.02.01 Организация работы и управление подразделением организации**  1 раз Enter рш-16 **БФПУ. 23.02.01. 023. ПЗ** рш-16Ж 5 раз Enter рш-16 рш-14,абзац-центр смещенный вправо Проверил преподаватель Подпись фамилия, инициалы  $\begin{array}{ccccc}\n\leftarrow &\rightarrow &\quad &20 &\Gamma.\n\end{array}$  1 раз Enter рш-14 Выполнил студент группы Подпись фамилия, инициалы  $\left\langle \left\langle \right\rangle \right\rangle$   $\left\langle \left\langle \right\rangle \right\rangle$   $\left\langle \left\langle \right\rangle \right\rangle$   $\left\langle \left\langle \right\rangle \right\rangle$   $\left\langle \left\langle \right\rangle \right\rangle$   $\left\langle \left\langle \right\rangle \right\rangle$   $\left\langle \left\langle \right\rangle \right\rangle$   $\left\langle \left\langle \right\rangle \right\rangle$   $\left\langle \left\langle \right\rangle \right\rangle$   $\left\langle \left\langle \right\rangle \right\rangle$   $\left\langle \left\langle \right\rangle \right\rangle$   $\left\langle \left\langle \right\r$ г.Брянск 2017

### ПРИЛОЖЕНИЕ У

### **Шрифт Times New Roman расположение текста по центру**

1раз Enter размер шрифта (рш) 10 **ФЕДЕРАЛЬНОЕ АГЕНТСТВО ЖЕЛЕЗНОДОРОЖНОГО ТРАНСПОРТА ФЕДЕРАЛЬНОЕ ГОСУДАРСТВЕННОЕ БЮДЖЕТНОЕ ОБРАЗОВАТЕЛЬНОЕ УЧРЕЖДЕНИЕ ВЫСШЕГО ОБРАЗОВАНИЯ «ПЕТЕРБУРГСКИЙ ГОСУДАРСТВЕННЫЙ УНИВЕРСИТЕТ ПУТЕЙ СООБЩЕНИЯ ИМПЕРАТОРА АЛЕКСАНДРА I» (ПГУПС) БРЯНСКИЙ ФИЛИАЛ ПГУПС** рш-10Ж 7 раз Enter рш-10 **ОТЧЕТЫ** рш-22Ж 1 раз Enter рш-22 **по практическим занятиям** рш-14Ж 1 раз Enter рш-14 ПМ.01 Эксплуатация и техническое обслуживание подвижного состава рш-14 1 раз Enter рш-14 МДК.01.01 Конструкция, техническое обслуживание и ремонт подвижного состава **по теме 1.8 Холодильные машины и установки кондиционирования воздуха** рш-16Ж 1 раз Enter рш-16 **БФПУ. 23.02.06. 023. ПЗ** рш-16Ж 3-4 раз Enter рш-16 рш-14,абзац-центр смещенный вправо Проверил преподаватель Подпись фамилия, инициалы  $\kappa \rightarrow 20$  r. 1 раз Enter рш-14 Выполнил студент группы Подпись фамилия, инициалы  $\left\langle \left\langle \frac{\ }{\ } \right\rangle \right\rangle$  20 г. г.Брянск 2017

### ПРИЛОЖЕНИЕ Ф

# **Шрифт Times New Roman расположение текста по центру**

 1 раз Enter размер шрифта (рш) 10 **ФЕДЕРАЛЬНОЕ АГЕНТСТВО ЖЕЛЕЗНОДОРОЖНОГО ТРАНСПОРТА ФЕДЕРАЛЬНОЕ ГОСУДАРСТВЕННОЕ БЮДЖЕТНОЕ ОБРАЗОВАТЕЛЬНОЕ УЧРЕЖДЕНИЕ ВЫСШЕГО ОБРАЗОВАНИЯ «ПЕТЕРБУРГСКИЙ ГОСУДАРСТВЕННЫЙ УНИВЕРСИТЕТ ПУТЕЙ СООБЩЕНИЯ ИМПЕРАТОРА АЛЕКСАНДРА I» (ПГУПС) БРЯНСКИЙ ФИЛИАЛ ПГУПС** рш-10Ж 7 раз Enter рш-10 **ОТЧЕТЫ** рш-22Ж 1 раз Enter рш-22 **по практическим занятиям** рш-14Ж 1 раз Enter рш-14 ПМ.02 Организация деятельности коллектива исполнителей рш-14 1 раз Enter рш-14 МДК.02.01 Организация работы и управление подразделением организации 1 раз Enter рш-14 **по разделу 1 Планирование работы и экономики организации**  рш-16Ж 1 раз Enter рш-16 **БФПУ. 23.02.06. 023. ПЗ** рш-16Ж 4 раз Enter рш-16 рш-14,абзац-центр смещенный вправо Проверил преподаватель Подпись фамилия, инициалы  $\left\langle \left\langle \frac{\ }{\ } \right\rangle \right\rangle$  20 г. 1 раз Enter рш-14 Выполнил студент группы Подпись фамилия, инициалы « »  $20$  г. г.Брянск 2017

## ПРИЛОЖЕНИЕ Х

### **Шрифт Times New Roman расположение текста по центру**

 1 раз Enter размер шрифта (рш) 10 **ФЕДЕРАЛЬНОЕ АГЕНТСТВО ЖЕЛЕЗНОДОРОЖНОГО ТРАНСПОРТА ФЕДЕРАЛЬНОЕ ГОСУДАРСТВЕННОЕ БЮДЖЕТНОЕ ОБРАЗОВАТЕЛЬНОЕ УЧРЕЖДЕНИЕ ВЫСШЕГО ОБРАЗОВАНИЯ «ПЕТЕРБУРГСКИЙ ГОСУДАРСТВЕННЫЙ УНИВЕРСИТЕТ ПУТЕЙ СООБЩЕНИЯ ИМПЕРАТОРА АЛЕКСАНДРА I» (ПГУПС) БРЯНСКИЙ ФИЛИАЛ ПГУПС** рш-10Ж

7-9 раз Enter рш-16

# **ОРГАНИЗАЦИЯ ЭКСПЛУАТАЦИИ ТЯГОВОГО ПОДВИЖНОГО СОСТАВА С РАЗРАБОТКОЙ ЭКИПИРОВКИ** рш-22Ж

1 раз Enter рш-22

**пояснительная записка к курсовому проекту** рш-14Ж

1 раз Enter рш-14

по ПМ. 02 Организация деятельности коллектива исполнителей рш-

14ж

1 раз Enter рш-14

# **МДК 02.01. ОРГАНИЗАЦИЯ РАБОТЫ И УПРАВЛЕНИЕ ПОДРАЗДЕЛЕНИЕМ ОРГАНИЗАЦИИ** рш-16Ж

1 раз Enter рш-16 **БЖДК. 23.02.06. 025. КП** рш-16Ж

6 раз Enter рш-16

**Шрифт Times New Roman расположение текста по центру**

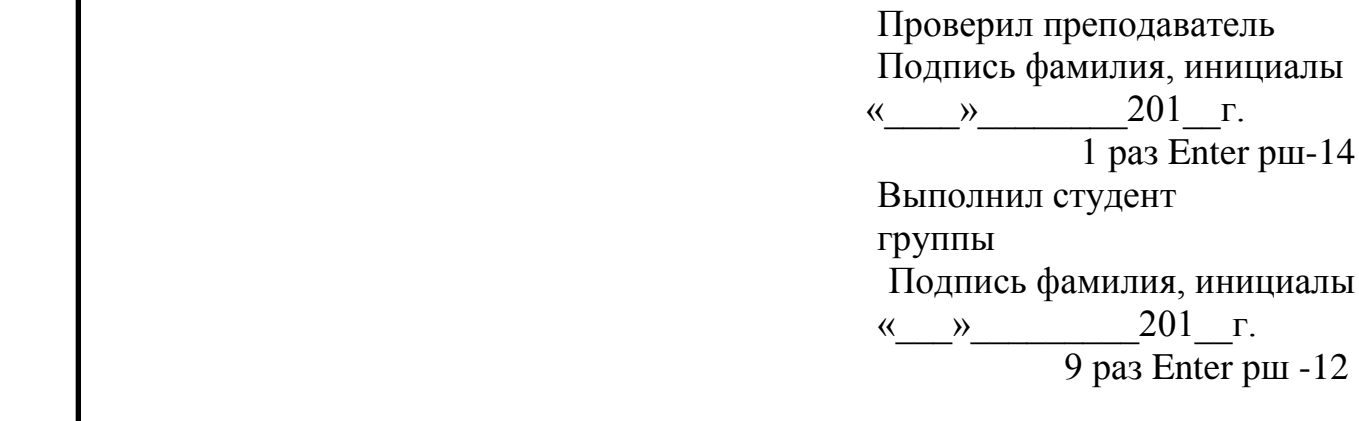

### ПРИЛОЖЕНИЕ Ц

**Шрифт Times New Roman расположение текста по центру**

#### 1 раз Enter размер шрифта (рш) 10 **ФЕДЕРАЛЬНОЕ АГЕНТСТВО ЖЕЛЕЗНОДОРОЖНОГО ТРАНСПОРТА ФЕДЕРАЛЬНОЕ ГОСУДАРСТВЕННОЕ БЮДЖЕТНОЕ ОБРАЗОВАТЕЛЬНОЕ УЧРЕЖДЕНИЕ ВЫСШЕГО ОБРАЗОВАНИЯ «ПЕТЕРБУРГСКИЙ ГОСУДАРСТВЕННЫЙ УНИВЕРСИТЕТ ПУТЕЙ СООБЩЕНИЯ ИМПЕРАТОРА АЛЕКСАНДРА I» (ПГУПС) БРЯНСКИЙ ФИЛИАЛ ПГУПС** рш-10Ж

12 раз Enter рш-10

**ОТЧЕТ** рш-22Ж

1 раз Enter рш-22 **по производственной практике (по профилю специальности)**

рш-16Ж 1 раз Enter рш-16 **БФПУ. 23.02.06. 029. ППС** рш-16Ж 6 раз Enter рш-16

рш-14,абзац-центр смещенный вправо

Проверил преподаватель Подпись фамилия, инициалы «\_\_\_\_»\_\_\_\_\_\_\_\_ 20 г. 1 раз Enter рш-14 Выполнил студент группы Подпись фамилия, инициалы  $\ll$   $\gg$  20 г.  $\frac{1}{6}$  раз Enter -14 рш

# ПРИЛОЖЕНИЕ Ш

### **Шрифт Times New Roman расположение текста по центру**

1 раз Enter размер шрифта (рш) 10

**ФЕДЕРАЛЬНОЕ АГЕНТСТВО ЖЕЛЕЗНОДОРОЖНОГО ТРАНСПОРТАФЕДЕРАЛЬНОЕ ГОСУДАРСТВЕННОЕ БЮДЖЕТНОЕ ОБРАЗОВАТЕЛЬНОЕ УЧРЕЖДЕНИЕ ВЫСШЕГО ОБРАЗОВАНИЯ «ПЕТЕРБУРГСКИЙ ГОСУДАРСТВЕННЫЙ УНИВЕРСИТЕТ ПУТЕЙ СООБЩЕНИЯ ИМПЕРАТОРА АЛЕКСАНДРА I» (ПГУПС)**

**БРЯНСКИЙ ФИЛИАЛ ПГУПС** рш-10Ж

12 раз Enter рш-10

# **ОТЧЕТ** рш-22Ж

1 раз Enter рш-22

**по производственной практике (преддипломной)** рш-16Ж 1 раз Enter рш-14 **БФПУ. 13.02.07. 018. ПДП** рш-16Ж 5 раз Enter рш-16

рш-14,абзац-центр смещенный вправо

Проверил преподаватель Подпись фамилия, инициалы  $\xleftarrow{\kappa}$  20\_ г.  $\frac{1}{1}$  pas Enter pm-14 Выполнил студент группы Подпись фамилия, инициалы  $\langle \langle \rangle \rangle$  20 г.

### **ПРИЛОЖЕНИЕ Щ**

**Шрифт Times New Roman расположение текста по центру**

 1 раз Enter размер шрифта (рш) 10 **ФЕДЕРАЛЬНОЕ АГЕНТСТВО ЖЕЛЕЗНОДОРОЖНОГО ТРАНСПОРТА ФЕДЕРАЛЬНОЕ ГОСУДАРСТВЕННОЕ БЮДЖЕТНОЕ ОБРАЗОВАТЕЛЬНОЕ УЧРЕЖДЕНИЕ ВЫСШЕГО ОБРАЗОВАНИЯ «ПЕТЕРБУРГСКИЙ ГОСУДАРСТВЕННЫЙ УНИВЕРСИТЕТ ПУТЕЙ СООБЩЕНИЯ ИМПЕРАТОРА АЛЕКСАНДРА I» (ПГУПС) БРЯНСКИЙ ФИЛИАЛ ПГУПС** рш-10Ж 8 раз Enter рш-10 **ИНДИВИДУАЛЬНЫЙ ПРОЕКТ** рш-24Ж **на тему « Использование облачных технологий в БФ ПГУПС»** рш-22Ж 1 раз Enter рш-16 по дисциплине **ПД.02 Информатика** рш-16ж 1 раз Enter **БФПУ. 23.02.06. 009. ИП** рш-16Ж 6 раз Enter рш-16 рш-14,абзац-центр смещенный вправо Руководитель проекта Подпись фамилия, инициалы  $\left\langle \left\langle \frac{\ }{\ } \right\rangle \right\rangle$  20 г.  $\frac{1}{1}$  pas Enter pm-14 Разработал студент группы Подпись фамилия, инициалы  $\langle \langle \rangle \rangle$  20 г. 3 раза Enter 12-рш